### **МУНИЦИПАЛЬНОЕ БЮДЖЕТНОЕ ОБРАЗОВАТЕЛЬНОЕ УЧРЕЖДЕНИЕ ДОПОЛНИТЕЛЬНОГО ОБРАЗОВАНИЯ «ДЕТСКИЙ ТЕХНОПАРК «КВАНТОРИУМ» - ДОМ ПИОНЕРОВ» Г. АЛЬМЕТЬЕВСКА РЕСПУБЛИКИ ТАТАРСТАН**

Принята на заседании педагогического совета МБОУДО «Детский технопарк «Кванториум» - Дом пионеров» г.Альметьевска Республики Татарстан Протокол № 1 от «01» сентября 2023г.

Утверждаю Директор МБОУДО «Детский технопарк «Кванториум» - Дом пионеров» г.Альметьевска Республики Татарстан Р.З. Закиров Приказ № 102 от «01 » сентября 2023г.

# **ДОПОЛНИТЕЛЬНАЯ ОБЩЕОБРАЗОВАТЕЛЬНАЯ ОБЩЕРАЗВИВАЮЩАЯ ПРОГРАММА «АВТОМАТИЗАЦИЯ»**

 *Направленность*: техническая *Возраст учащихся*: 9 - 18 лет  *Срок реализации*: 2 года (360 часов)

*Автор-составитель:*  Максутов Артур Альбертович, педагог дополнительного образования

> ДОКУМЕНТ ПОДПИСАН ЭЛЕКТРОННОЙ ПОДПИСЬЮ

Сертификат: 38E42F2EAC371D0FE5F8084C3BC24F9F Владелец: Закиров Рамиль Замирович Действителен: с 30.11.2022 до 23.02.2024

**Альметьевск, 2022**

# **Информационная карта программы**

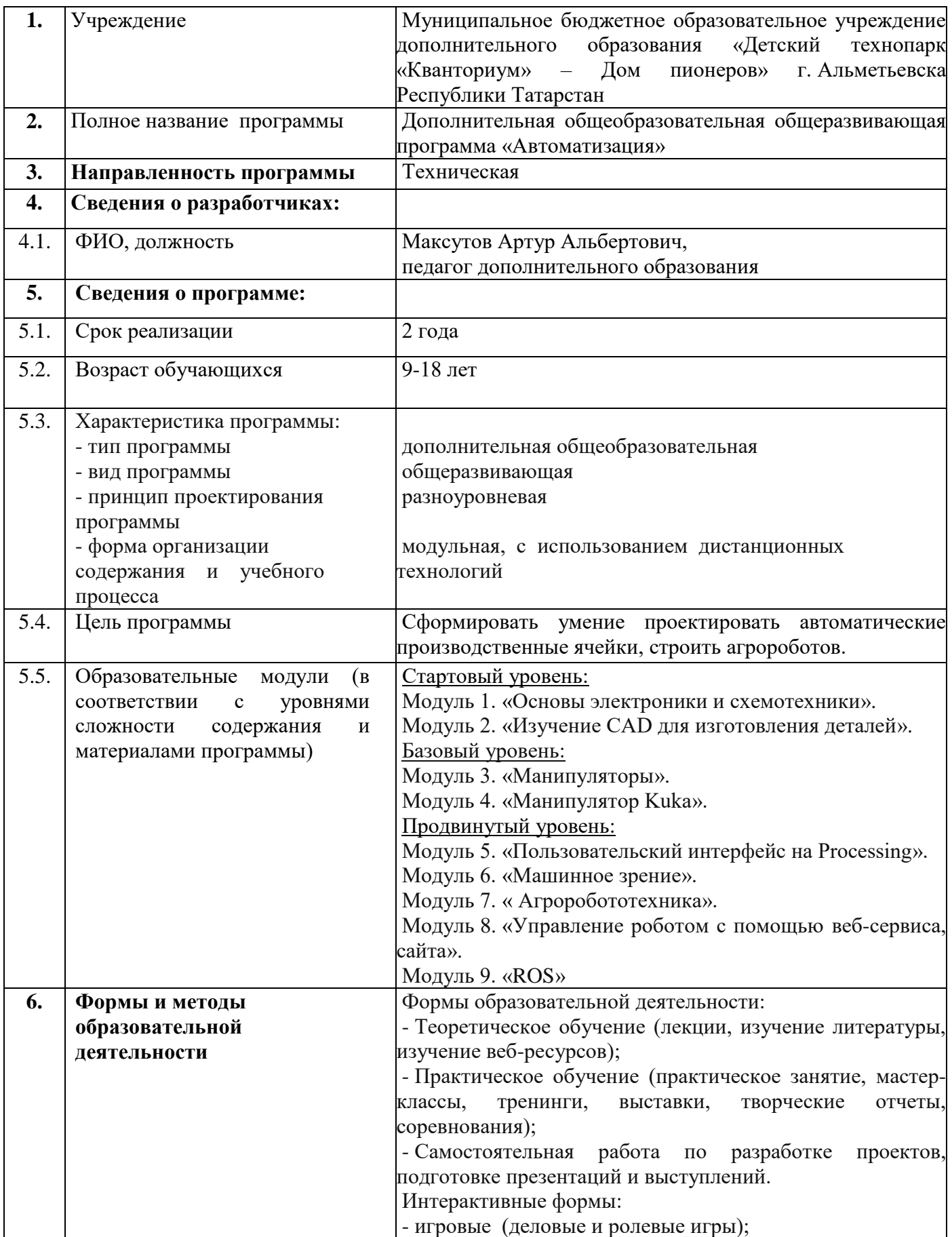

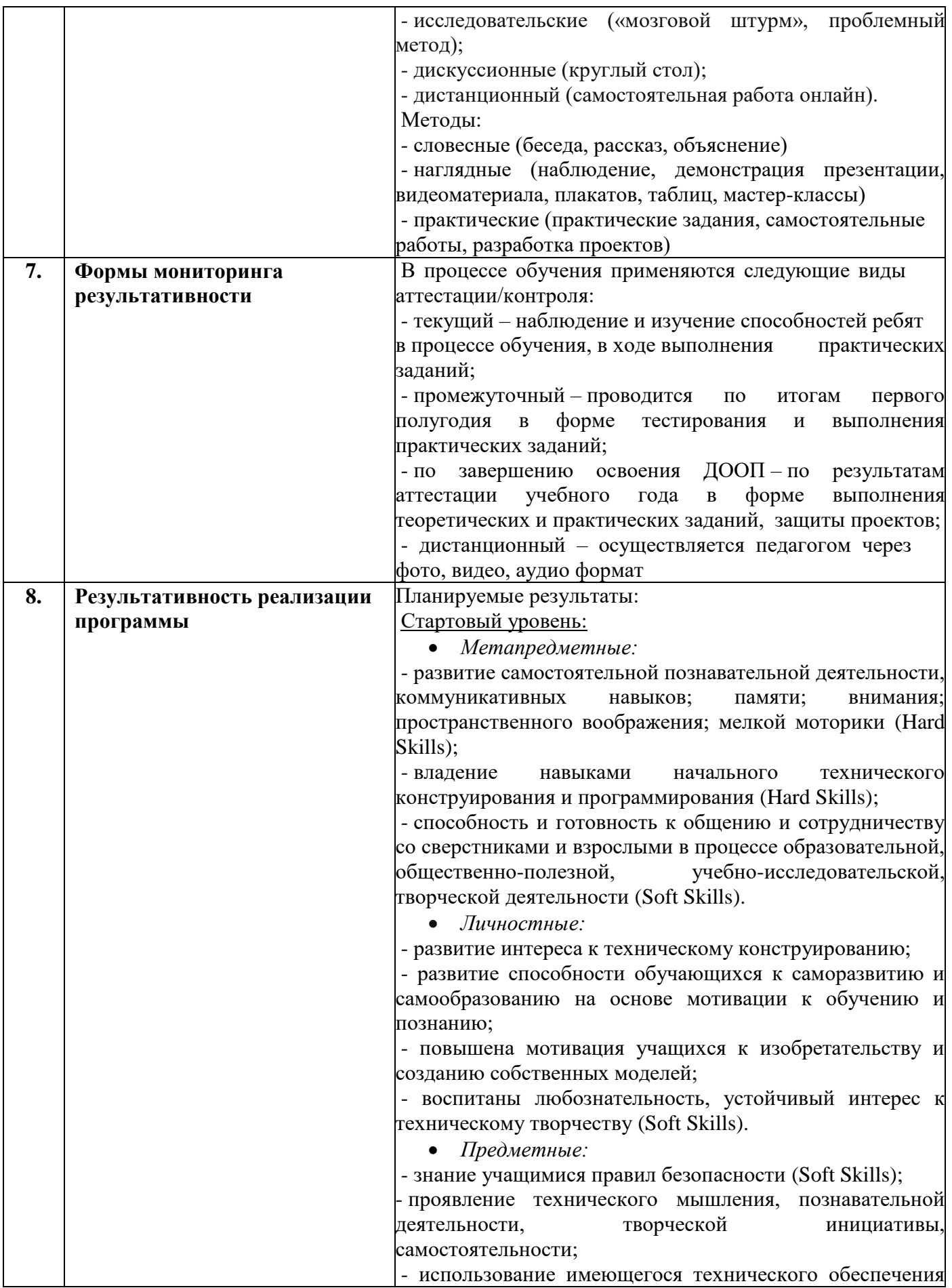

для решения поставленных задач (Hard Skills); - способность продуктивно использовать техническую литературу для поиска сложных решений (Soft Skills). Базовый уровень:

*Метапредметные:*

- сформированы у учащихся целостное представление об окружающем мире (Soft Skills);

- сформированы навыки пространственного воображения и творческих способностей при моделировании и изготовлении различных деталей автоматических ячеек (Hard Skills);

- сформирован познавательный интерес и творческое мышление учащихся.

*Личностные:*

- сформированы коммуникативные компетенции, умение работать в команде (Soft Skills);

- сформированы социально-трудовые компетенции: воспитание трудолюбия, самостоятельности, умения доводить начатое дело до конца (Hard Skills).

*Предметные:*

- знание учащимися правил безопасности (Soft Skills);

- владение основами работы с автоматическими системами (Hard Skills);

- владение навыками пайки электронных компонентов, расчета электронных схем, подключения датчиков и исполнительных устройств по различным интерфейсам передачи данных (Hard Skills);

- умение по написанию программ для автоматических систем (Soft Skills).

Продвинутый уровень:

*Метапредметные:*

- сформированы компетенции самостоятельного моделирования и конструирования, воспроизводящего и творческого воображения;

- сформированы компетенции самостоятельно планировать пути достижения целей, выбирать наиболее эффективные способы решения учебных и познавательных задач;

- владение информационным моделированием как основным методом приобретения знаний: умение преобразовывать объект из чувственной формы пространственно-графическую или знаковосимволическую (Hard Skills);

- сформированы навыки проектного мышления, работы в команде (Soft Skills).

*Личностные:*

- воспитана коммуникативная культура, желание и готовность сотрудничать в составе творческой группы, делиться результатами своей работы и работы участников; - воспитана готовность и способность, обучающихся к саморазвитию и самообразованию на основе мотивации к

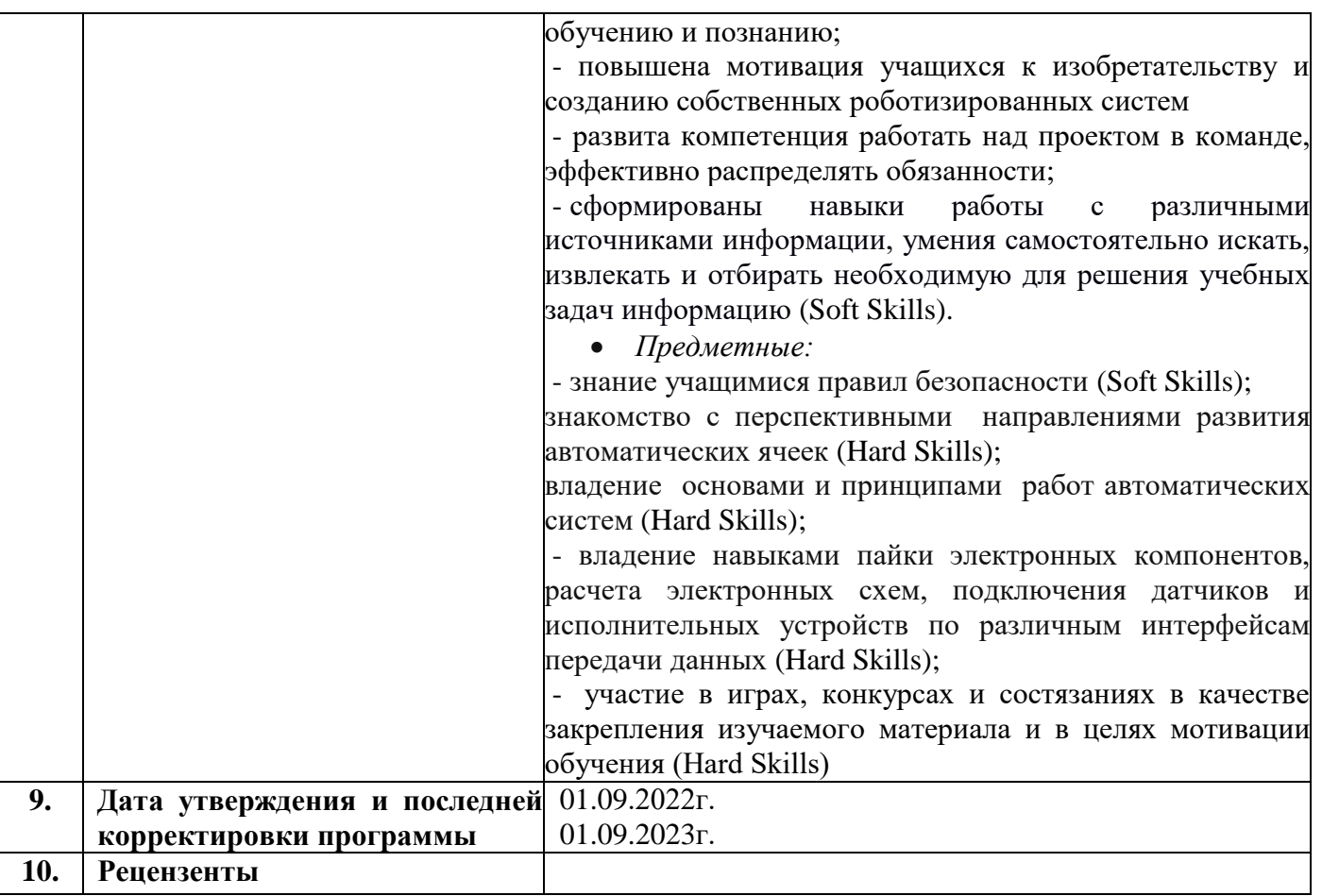

# **Оглавление**

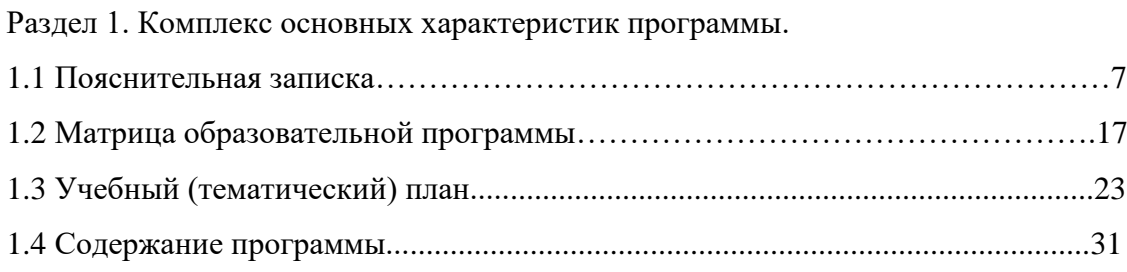

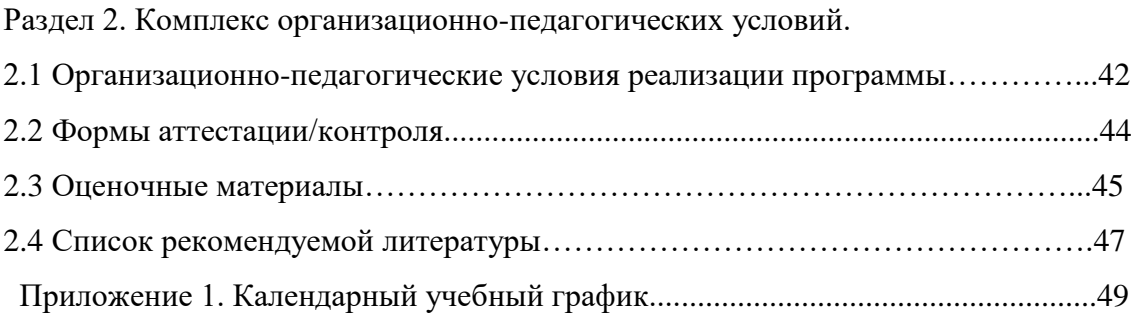

#### **Раздел 1.Комплекс основных характеристик программы.**

#### **1.1 Пояснительная записка.**

*Направленность программы:*

Дополнительная общеобразовательная общеразвивающая программа «Автоматизация» (далее – Программа) относится к программам технической направленности, ориентирована на развитие и поддержку детей, проявивших интерес и определенные способности к техническому творчеству. Программа предназначена для детей в возрасте от 9 до 18 лет.

*Нормативно-правовое обеспечение программы*:

- Федеральный закон об образовании в Российской Федерации от 29.12.2012г. №273-ФЗ (с изменениями и дополнениями).

- Федеральный закон от 31 июля 2020г. № 304-ФЗ «О внесении изменений в Федеральный закон «Об образовании в Российской Федерации» по вопросам воспитания обучающихся».

- Концепция развития дополнительного образования детей до 2030 года, утвержденная Распоряжением Правительства РФ от 31 марта 2022г. №678-р.

- Федеральный проект «Успех каждого ребенка» в рамках Национального проекта «Образование», утвержденного Протоколом заседания президиума Совета при Президенте Российской Федерации по стратегическому развитию и национальным проектам от 3.09.2018г. №10.

- Приказ Министерства просвещения Российской Федерации от 3.09.2019г. №467 «Об утверждении Целевой модели развития региональных систем дополнительного образования детей».

- Федеральный закон от 13 июля 2020г. №189-ФЗ «О государственном (муниципальном) социальном заказе на оказание государственных (муниципальных) услуг в социальной сфере» (с изменениями и дополнениями, вступившими в силу с 28.12.2022г.).

- Приказ Министерства просвещения Российской Федерации от 27 июля 2022г. №629 «Об утверждении Порядка организации и осуществления образовательной деятельности по дополнительным общеобразовательным программам».

- СП 2.4. 3648-20 «Санитарно-эпидемиологические требования к организациям воспитания и обучения, отдыха и оздоровления детей и молодежи», утвержденные Постановлением Главного государственного санитарного врача Российской Федерации от 28.09.2020г. №28.

- Устав МБОУДО «Детский технопарк «Кванториум» - Дом Пионеров» г. Альметьевска Республики Татарстан. Постановление Исполнительного комитета Альметьевского муниципального района №1054 от 29.05.2019г.

*Актуальность программы:*

Дополнительная общеобразовательная общеразвивающая программа «Автоматизация» предлагает самые современные знания о производственных роботах и автоматизации производственных ячеек, так как при выполнении заданий детям предлагается работа на современных, доступных и востребованных платформах разработки автоматических систем такие как: Lego Mindstorms, Arduino и ESP32, Kuka.

Технологии робототехники зарекомендовали себя во многих сферах человеческой деятельности. Робототехнические комплексы (РТК) используются на предприятиях для автоматизации производственного процесса, во время чрезвычайных происшествий для оперативной и безопасной помощи. Применение робототехники связано с оптимизацией процесса — снижением издержек и сроков, а также с качественным улучшением результата.

Образовательная робототехника – это новое междисциплинарное направление обучения учащихся, интегрирующее знание о физике, мехатронике, технологии, математике и ИКТ, позволяющее вовлечь в процесс инновационного научно-технического творчества учащихся разного возраста.

«Приоритеты научно-технологического развития Российской Федерации - важнейшие направления научно-технологического развития государства, в рамках которых создаются и используются технологии, реализуются решения, наиболее эффективно отвечающие на большие вызовы, и которые обеспечиваются в первоочередном порядке кадровыми, инфраструктурными, информационными, финансовыми и ресурсами» - Указ Президента Российской Федерации от 01.12.2016 г. № 642 «О Стратегии научно-технологического развития Российской Федерации» (в редакции Указа Президента Российской Федерации от 15.03.2021 № 143).

«Совершенствование системы образования для обеспечения перспективных кадровых потребностей динамично развивающихся компаний, научных и творческих коллективов, участвующих в создании новых глобальных рынков» - постановление Правительства Российской Федерации от 18 апреля 2016 г. № 317 "О реализации Национальной технологической инициативы».

Таким образом дополнительное образование детей по праву рассматривается как важнейшая составляющая образовательного пространства, сложившегося в современном российском обществе. Оно социально востребовано, требует постоянного внимания и поддержки со стороны общества и государства как образование, органично сочетающее в себе воспитание, обучение и развитие личности обучающегося.

#### *Отличительные особенности программы:*

Главной особенностью программы является возможность понять обучающемуся основные и похожие принципы построения и использование всех автоматизированных систем. Кроме того, Программа дает возможность «научиться учиться» - главный навык ХХI века. В современном мире, где практически любую информацию можно получить за считанные минуты с помощью гаджетов, а искусственный интеллект проникает во все новые сферы жизни, простого запоминания уже недостаточно. Настоящим профессионалам следует научиться осваивать новые формы мастерства быстро и эффективно, стать учениками, способными извлечь преимущества из всех инструментов и методов, которые предлагает XXI век.

В программе предполагается 3 уровня сложности, но отличаются они только удобством работы с используемой робототехнической платформы. В стартовом уровне сложности используется платформа Lego Mindstorms EV3. Эта платформа помогает избежать большого количества ошибок и не требует обширных знаний в схемотехнике, математике, физике, информатике. Lego дает возможность сосредоточится на выполнение автоматических задач. В базовом и продвинутом уровне сложности используются платформы arduino на архитектуре AVR, esp 32, которые дают больше возможностей для работы по сети, в Интернете и в работе сложных многосоставных систем. При работе с данными платформами следует следить за всеми компонентами робота, малейшая ошибка может привести к поломке комплектующих и выводу из строя самого микроконтроллера.

### *Цель:*

Сформировать умение проектировать автоматические производственные ячейки, строить агророботов.

*Задачи:* 

Стартовый уровень.

*Обучающие:*

- обучение учащихся правилам безопасности;
- формирование интереса к техническим видам творчества;
- ознакомление учащихся с основами конструирования и моделирования;
- расширение знаний учащихся об окружающем мире, о мире техники.

*Развивающие:*

- развитие мелкой моторики, внимательности, аккуратности и изобретательности;
- овладение навыками начального технического конструирования и программирования;
- развитие познавательного интереса и мышления учащихся.

### *Воспитательные:*

- развитие коммуникативных способностей учащихся, умения работать в группе;

- формирование и развитие информационной компетенции: навыков работы с различными источниками информации, умения самостоятельно искать, извлекать и отбирать необходимую для решения учебных задач информацию.

Базовый уровень.

*Обучающие:*

- обучение учащихся правилам безопасности;
- изучение принципов работы автоматических систем;
- овладение навыками пайки электронных компонентов, расчета электронных схем, подключения датчиков и исполнительных устройств по различным интерфейсам передачи данных;
- обучению написанию программ для автоматических систем.

*Развивающие:*

- формирование у учащихся целостного представления об окружающем мире;
- развитие пространственного воображения и творческих способностей при моделировании и изготовлении различных деталей автоматических ячеек;
- развитие познавательного интереса и мышления учащихся.

#### *Воспитательные:*

- формирование коммуникативной компетенции: навыков сотрудничества в коллективе, малой группе (в паре), участия в беседе, обсуждении;

- формирование социально-трудовой компетенции: воспитание трудолюбия, самостоятельности, умения доводить начатое дело до конца.

### Продвинутый уровень.

*Обучающие:*

- обучение учащихся правилам безопасности;
- ознакомление с перспективными направлениями развития автоматических ячеек;
- изучение принципов работы автоматических систем;
- овладение навыками пайки электронных компонентов, расчета электронных схем, подключения датчиков и исполнительных устройств по различным интерфейсам передачи данных;
- организация и участие в играх, конкурсах и состязаниях в качестве закрепления изучаемого материала и в целях мотивации обучения.

*Развивающие:*

- расширение знаний об основных особенностях конструкций, механизмов и машин;

- развитие креативного мышления и пространственного воображения учащихся;

- развитие творческой активности, самостоятельности в принятии оптимальных решений в различных ситуациях, развитие внимания, оперативной памяти, воображения, мышления (логического, комбинаторного, творческого);

- овладение информационным моделированием как основным методом приобретения знаний: умение преобразовывать объект из чувственной формы в пространственно-графическую или знаково-символическую модель;

- формирование навыков проектного мышления, работы в команде.

#### *Воспитательные:*

- воспитание информационной, технической и исследовательской культуры обучающихся;

- повышение мотивации учащихся к изобретательству и созданию собственных роботизированных систем;

- формирование способности и готовности учащихся к общению и сотрудничеству со сверстниками и взрослыми в процессе образовательной, общественно-полезной, учебно-исследовательской, творческой деятельности.

#### *Адресат программы:*

Дополнительная общеобразовательная общеразвивающая программа «Автоматизация» разработана для детей в возрасте от 9 до 18 лет. Программа рассчитана на учащихся, в круг интересов которых входит занятие физикой, математикой, конструированием и программированием. Также у детей должны быть развиты или приобретены во время занятий навыки коммуникации, критического мышления, управления проектами, решения проблем, принятия решений, эмоционального интеллекта и ненасильственного общения.

При вышеуказанных условиях программа может быть ориентирована на разновозрастную категорию учащихся - при разработке проектов используются знания из разных областей и уровня науки. Кроме того, программа может быть ориентирована на детей находящихся в трудной жизненной ситуации - на рабочих местах есть полная материальная обеспеченность для занятия робототехникой. Группа формируется по мере наполняемости. Конкурсная основа не предусмотрена.

*Объем программы:* 

Программа рассчитана на 360 часов, из них 1-й год обучения – 144 часа, 2-ой год обучения – 216 часов.

*Формы организации образовательного процесса и виды занятии:*

- Теоретическое обучение (лекции, изучение литературы, изучение веб-ресурсов);

- Практическое обучение (практическое занятие, мастер-классы, тренинги, выставки, творческие отчеты, соревнования);

- Самостоятельная работа по разработке проектов, подготовке презентаций и выступлений.

Интерактивные формы:

- игровые (деловые и ролевые игры);

- исследовательские («мозговой штурм», проблемный метод);

- дискуссионные (круглый стол);

- дистанционный (самостоятельная работа онлайн).

При дистанционной форме организации образовательного процесса программа реализуется использованием информационнообразовательных ресурсов, информационно-коммуникационных технологий, технических средств обучения, образовательных платформ:

- Научим онлайн [https://www.xn--80aqmb5ay.online/;](https://www.научим.online/)

- Интерактивная образовательная онлайн-платформа «Учи.ру» [https://uchi.ru/.](https://uchi.ru/)

*Срок освоения программы:* 

Программа рассчитана на 72 учебные недели, реализуется в течении 2-х лет.

*Режим занятий:* 

В первый год обучения занятия проводятся 2 раза в неделю по 2 часа, во второй год обучения - 3 раза в неделю по 2 часа. Продолжительность занятий 2 часа, после 45 минут предусмотрен 15 минутный перерыв. Во время перемены проводятся упражнения на релаксацию, физкультурные минутки,

При работе с персональными компьютерами учитываются требования СП 2.4. 3648-20 «Санитарно-эпидемиологические требования к организациям воспитания и обучения, отдыха и оздоровления детей и молодежи», то есть общая продолжительность использования электронной системы обучения (ЭСО) для учащихся 11-15 лет - 30 минут, 16-18 лет – 35 минут. Во время работы с ЭСО проводятся гимнастика для глаз.

#### *Планируемые результаты:*

В процессе прохождения курса Программы должны быть достигнуты личностные, метапредметные и предметные результаты. Стартовый уровень:

#### *Метапредметные:*

- развитие самостоятельной познавательной деятельности, коммуникативных навыков; памяти; внимания; пространственного воображения; мелкой моторики (Hard Skills);

- владение навыками начального технического конструирования и программирования (Hard Skills);

- способность и готовность к общению и сотрудничеству со сверстниками и взрослыми в процессе образовательной, общественно-полезной, учебно-исследовательской, творческой деятельности (Soft Skills).

#### *Личностные:*

- развитие интереса к техническому конструированию;

- развитие способности обучающихся к саморазвитию и самообразованию на основе мотивации к обучению и познанию;

- повышена мотивация учащихся к изобретательству и созданию собственных моделей;

- воспитаны любознательность, устойчивый интерес к техническому творчеству (Soft Skills).

### *Предметные:*

- знание учащимися правил безопасности (Soft Skills);

- проявление технического мышления, познавательной деятельности, творческой инициативы, самостоятельности;

- использование имеющегося технического обеспечения для решения поставленных задач (Hard Skills);

- способность продуктивно использовать техническую литературу для поиска сложных решений (Soft Skills).

#### Базовый уровень:

*Метапредметные:*

- сформированы у учащихся целостное представление об окружающем мире (Soft Skills);

сформированы навыки пространственного воображения и творческих способностей при моделировании и изготовлении различных деталей автоматических ячеек (Hard Skills);

- сформирован познавательный интерес и творческое мышление учащихся.

*Личностные:*

- сформированы коммуникативные компетенции, умение работать в команде (Soft Skills);

- сформированы социально-трудовые компетенции: воспитание трудолюбия, самостоятельности, умения доводить начатое дело до конца (Hard Skills).

*Предметные:*

- знание учащимися правил безопасности (Soft Skills);

- владение основами работы с автоматическими системами (Hard Skills);

- владение навыками пайки электронных компонентов, расчета электронных схем, подключения датчиков и исполнительных устройств по различным интерфейсам передачи данных (Hard Skills);

умение по написанию программ для автоматических систем (Soft Skills).

Продвинутый уровень:

*Метапредметные:*

- сформированы компетенции самостоятельного моделирования и конструирования, воспроизводящего и творческого воображения;

- сформированы компетенции самостоятельно планировать пути достижения целей, выбирать наиболее эффективные способы

решения учебных и познавательных задач;

- владение информационным моделированием как основным методом приобретения знаний: умение преобразовывать объект из чувственной формы в пространственно-графическую или знаково-символическую (Hard Skills);

- сформированы навыки проектного мышления, работы в команде (Soft Skills).

*Личностные:*

- воспитана коммуникативная культура, желание и готовность сотрудничать в составе творческой группы, делиться результатами своей работы и работы участников;

- воспитана готовность и способность, обучающихся к саморазвитию и самообразованию на основе мотивации к обучению и познанию;

- повышена мотивация учащихся к изобретательству и созданию собственных роботизированных систем

- развита компетенция работать над проектом в команде, эффективно распределять обязанности;
- сформированы навыки работы с различными источниками информации, умения самостоятельно искать, извлекать и отбирать необходимую для решения учебных задач информацию (Soft Skills).

*Предметные:*

- знание учащимися правил безопасности (Soft Skills);

знакомство с перспективными направлениями развития автоматических ячеек (Hard Skills);

владение основами и принципами работ автоматических систем (Hard Skills);

владение навыками пайки электронных компонентов, расчета электронных схем, подключения датчиков и исполнительных устройств по различным интерфейсам передачи данных (Hard Skills);

- участие в играх, конкурсах и состязаниях в качестве закрепления изучаемого материала и в целях мотивации обучения (Hard Skills).

*Формы подведения итогов реализации программы:*

- промежуточный - проводится по итогам первого полугодия в форме тестирования и выполнения практических заданий;

- завершение освоения ДООП – по результатам аттестации учебного года в форме тестирования и выполнения практических

заданий защиты проектов.

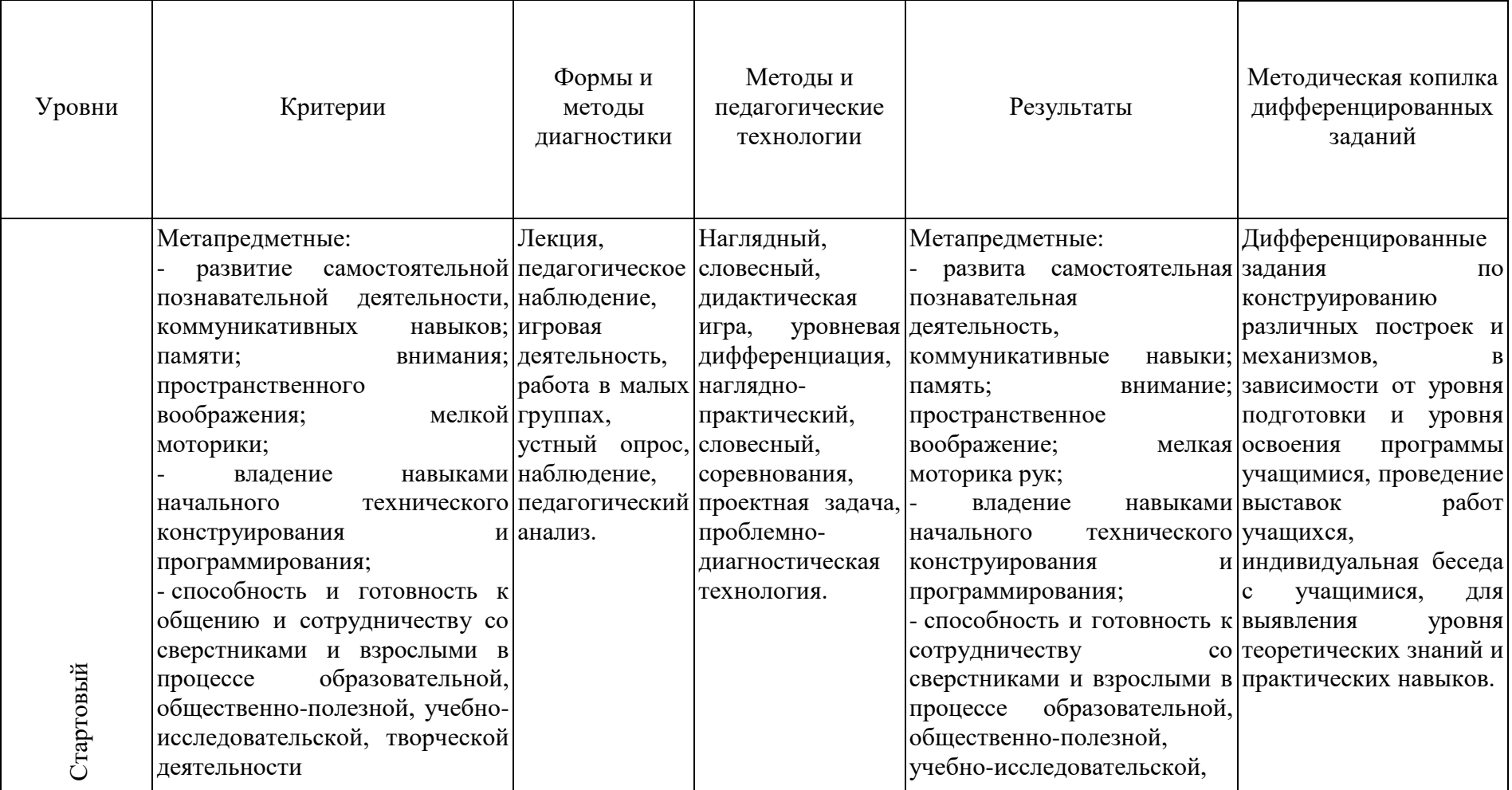

**1.2 Матрица дополнительной общеобразовательной программы**

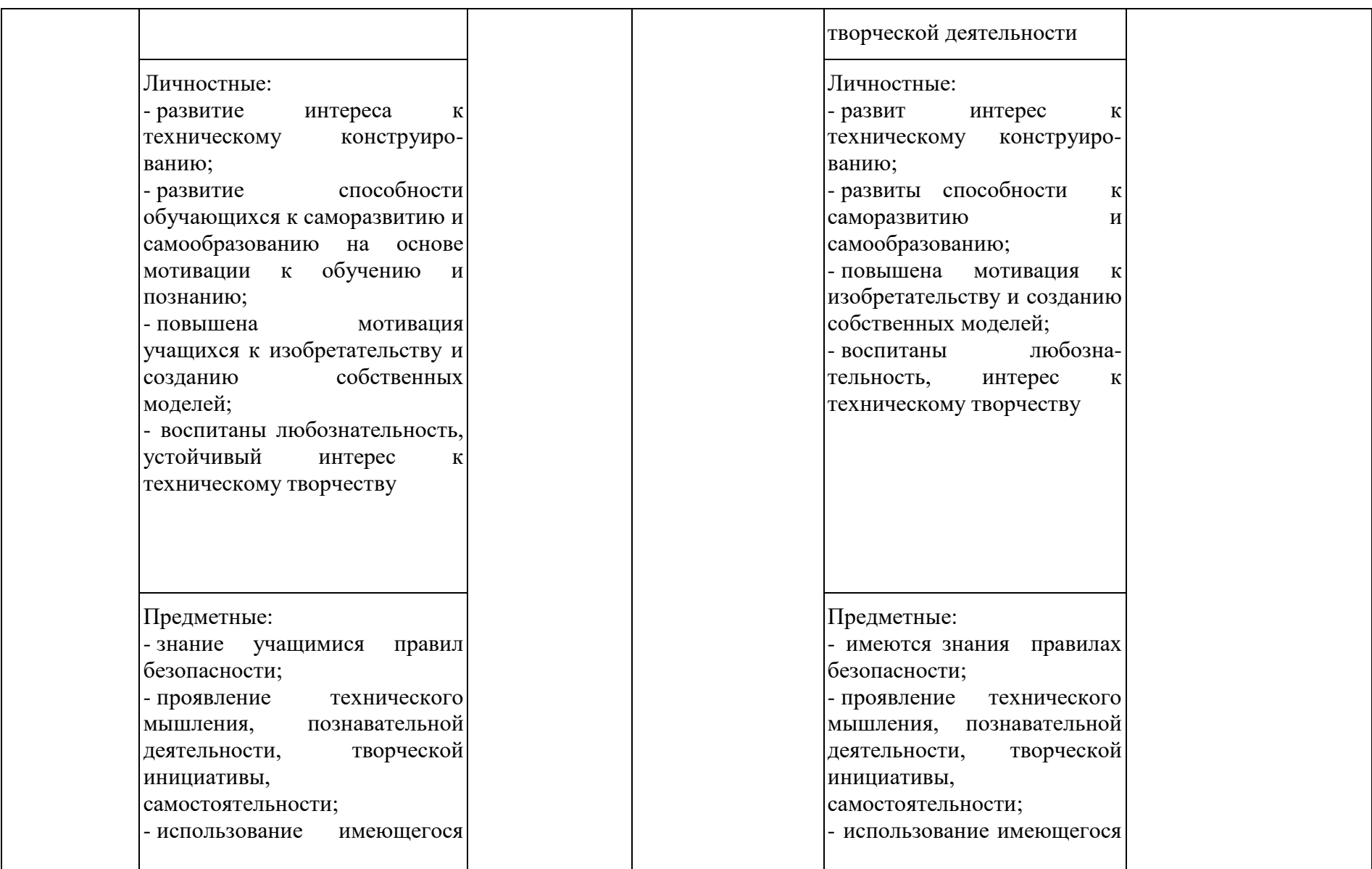

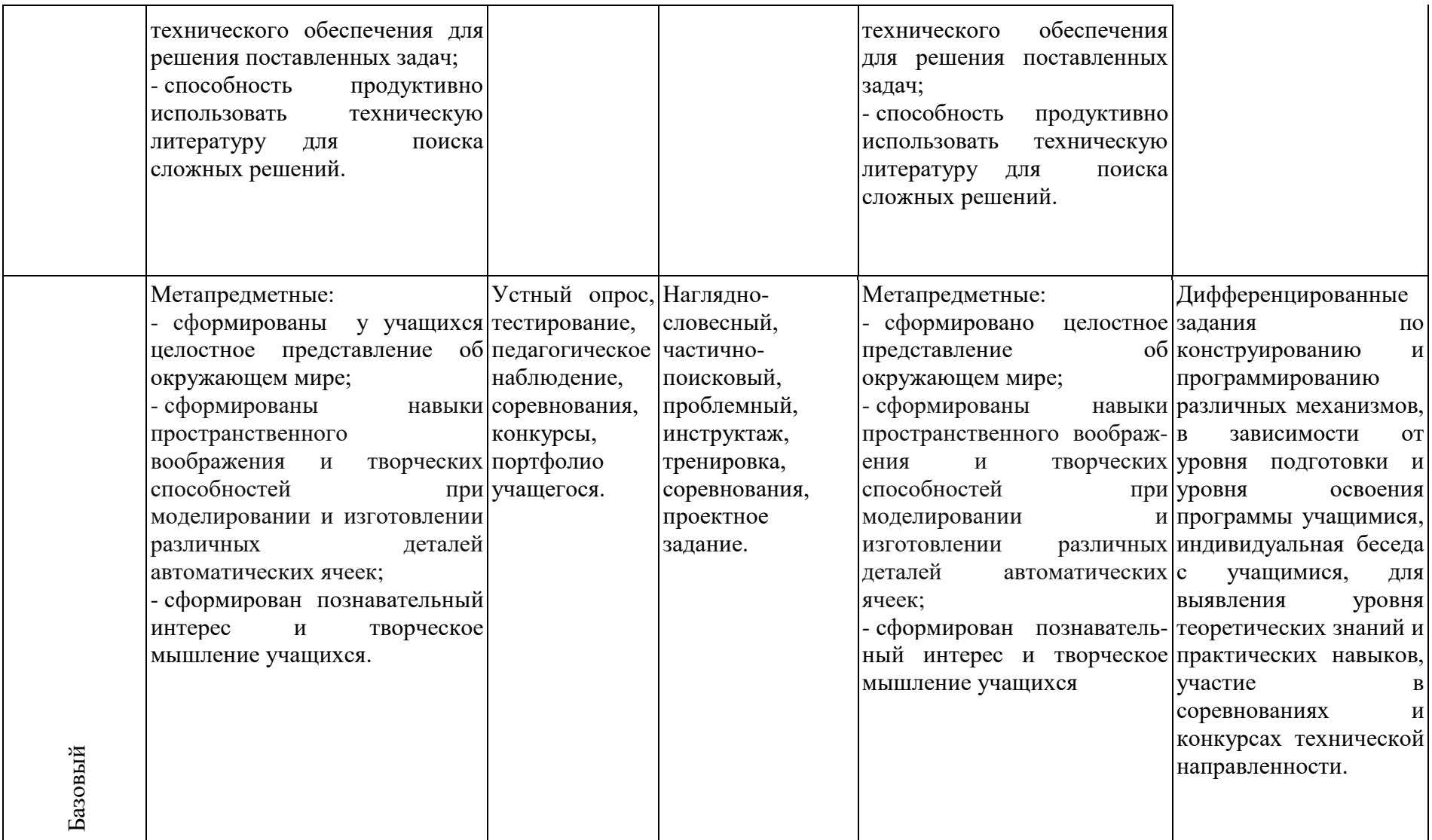

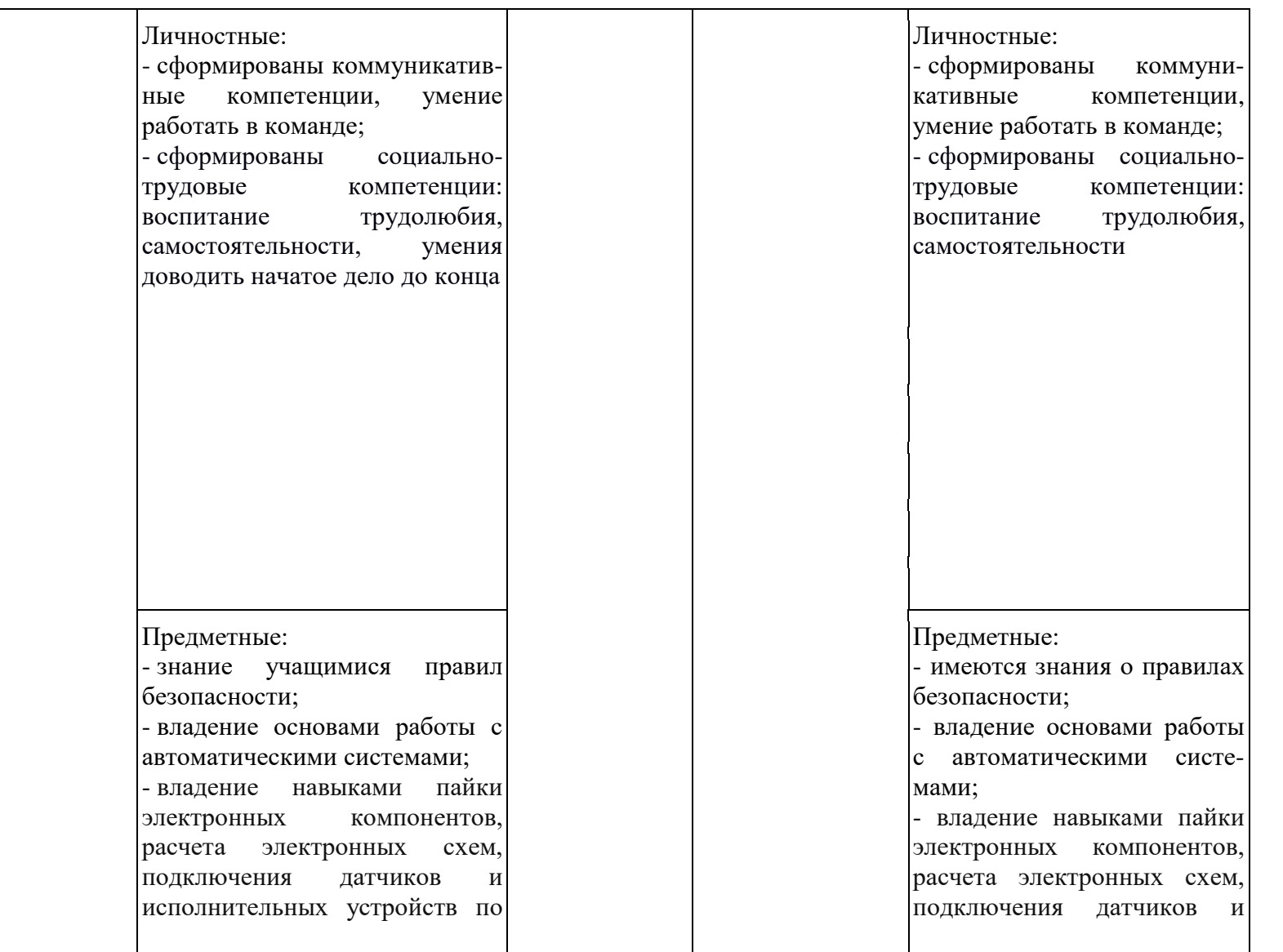

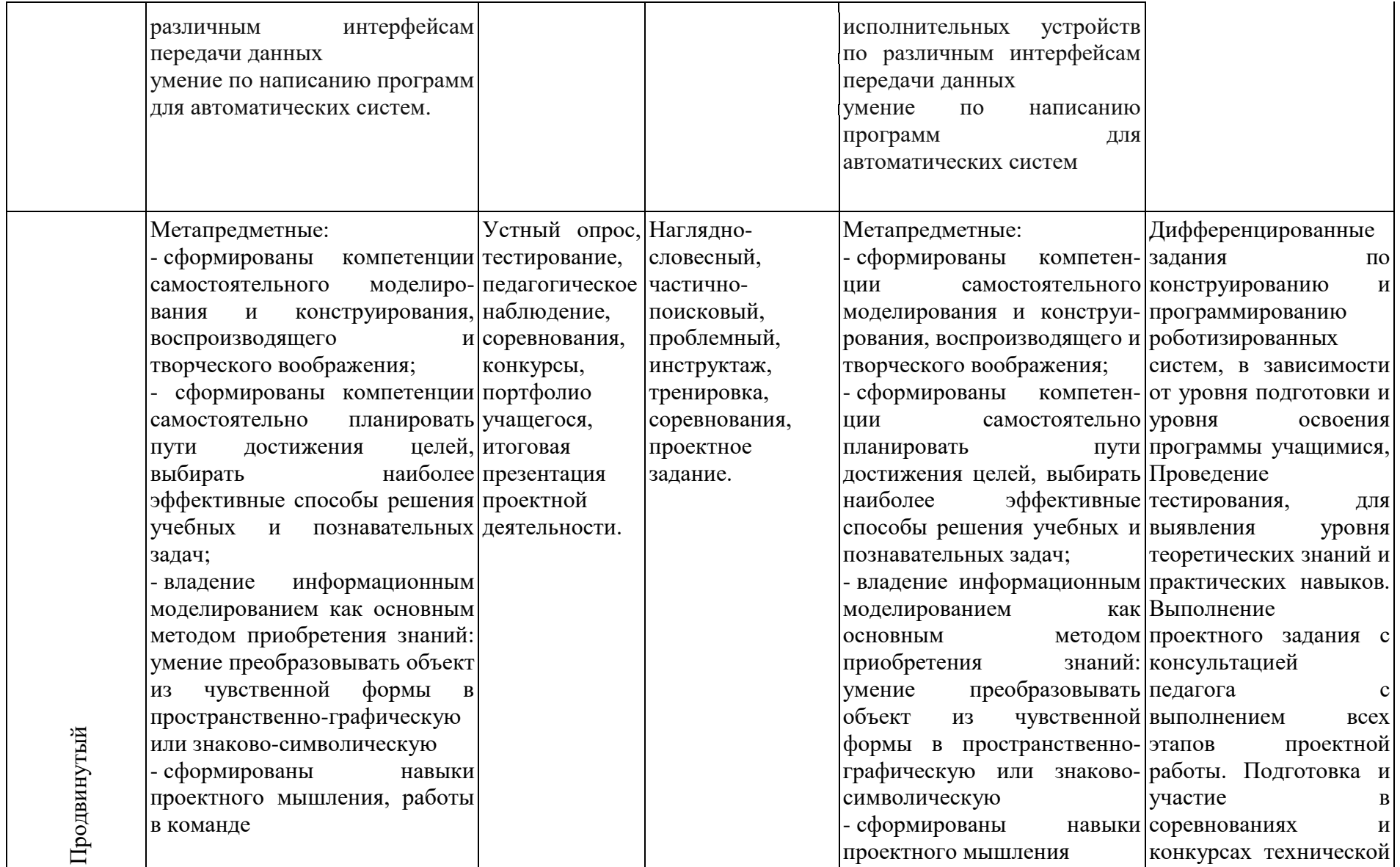

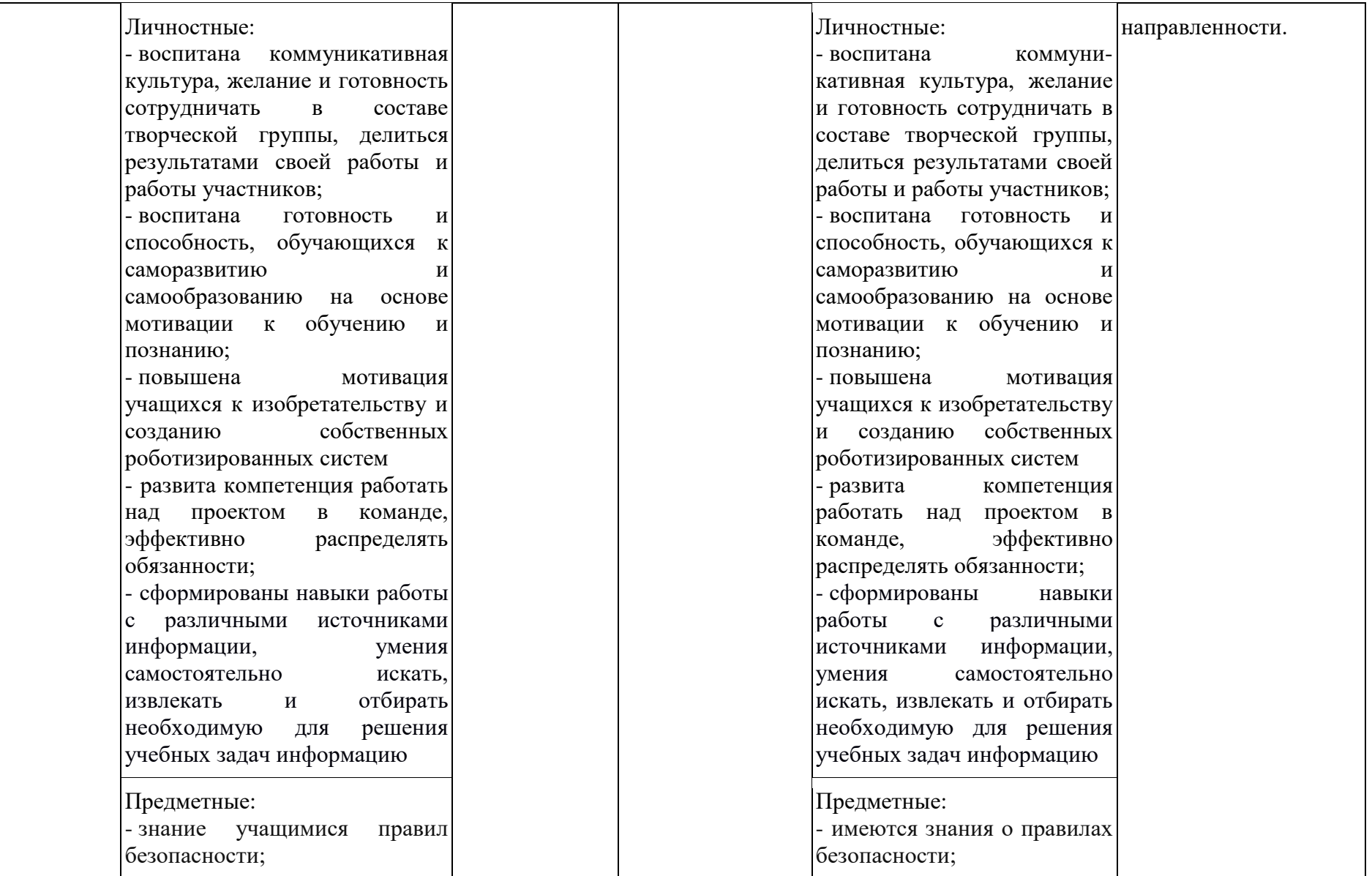

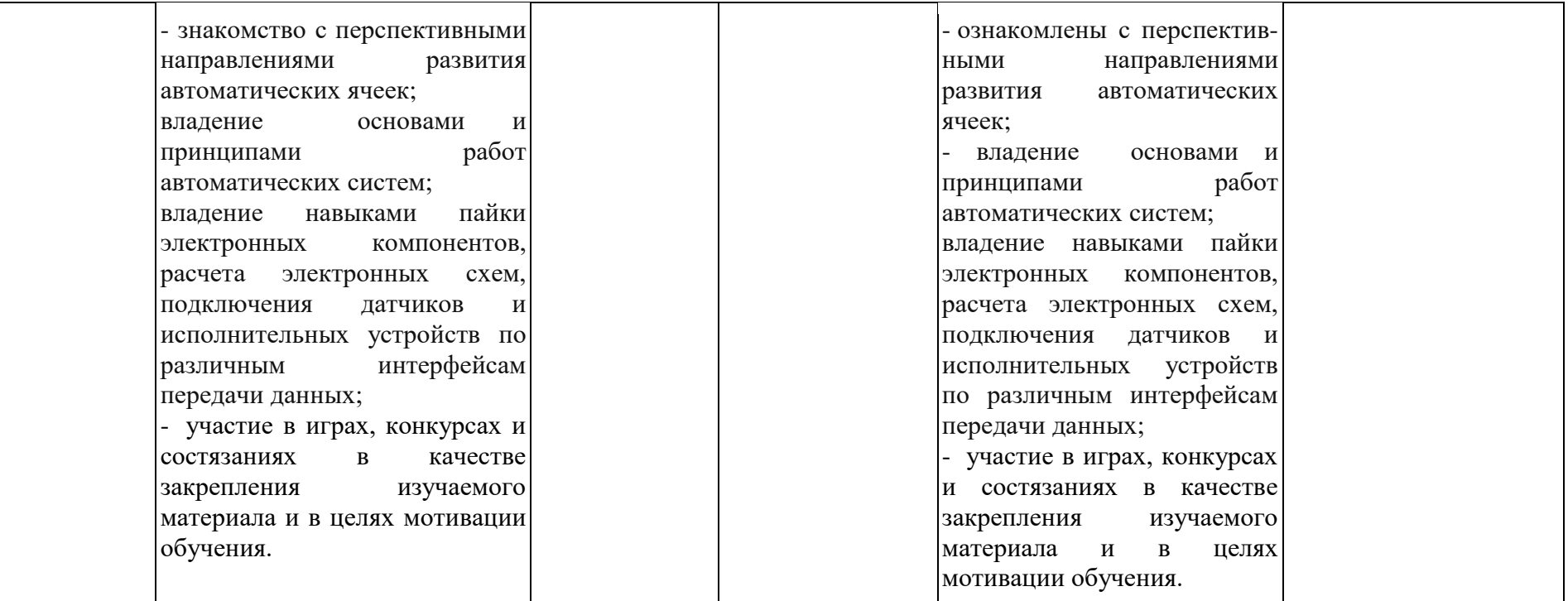

# **1.3 Учебный (тематический) план дополнительной общеобразовательной общеразвивающей**

## **программы «Автоматизация»**

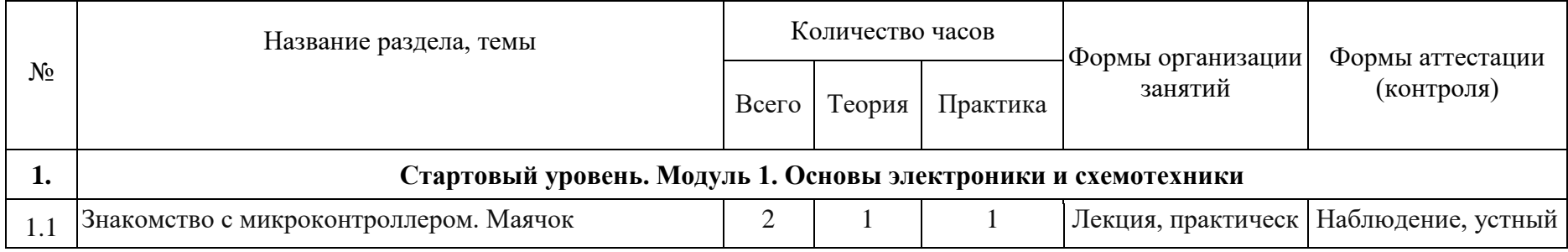

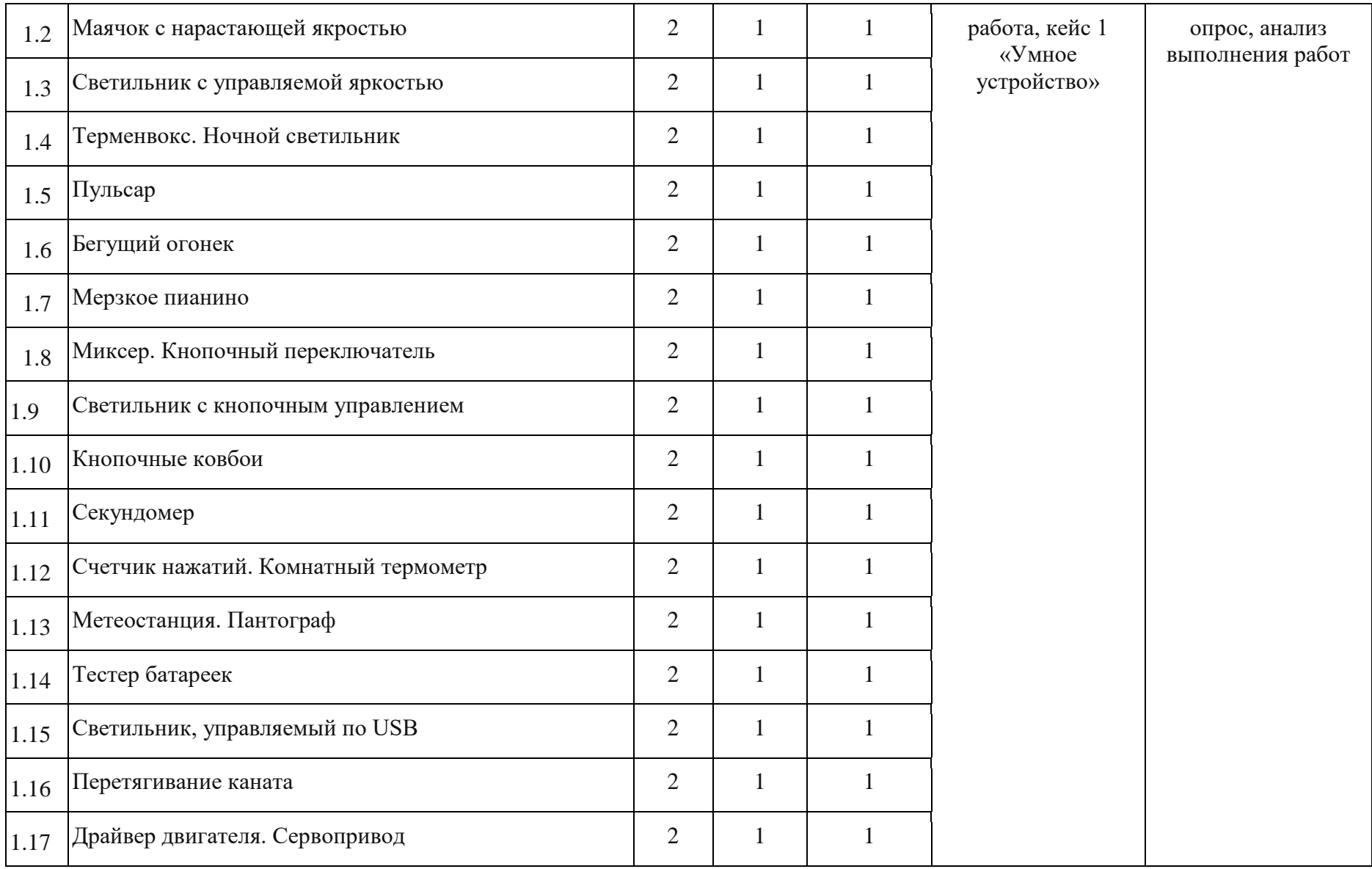

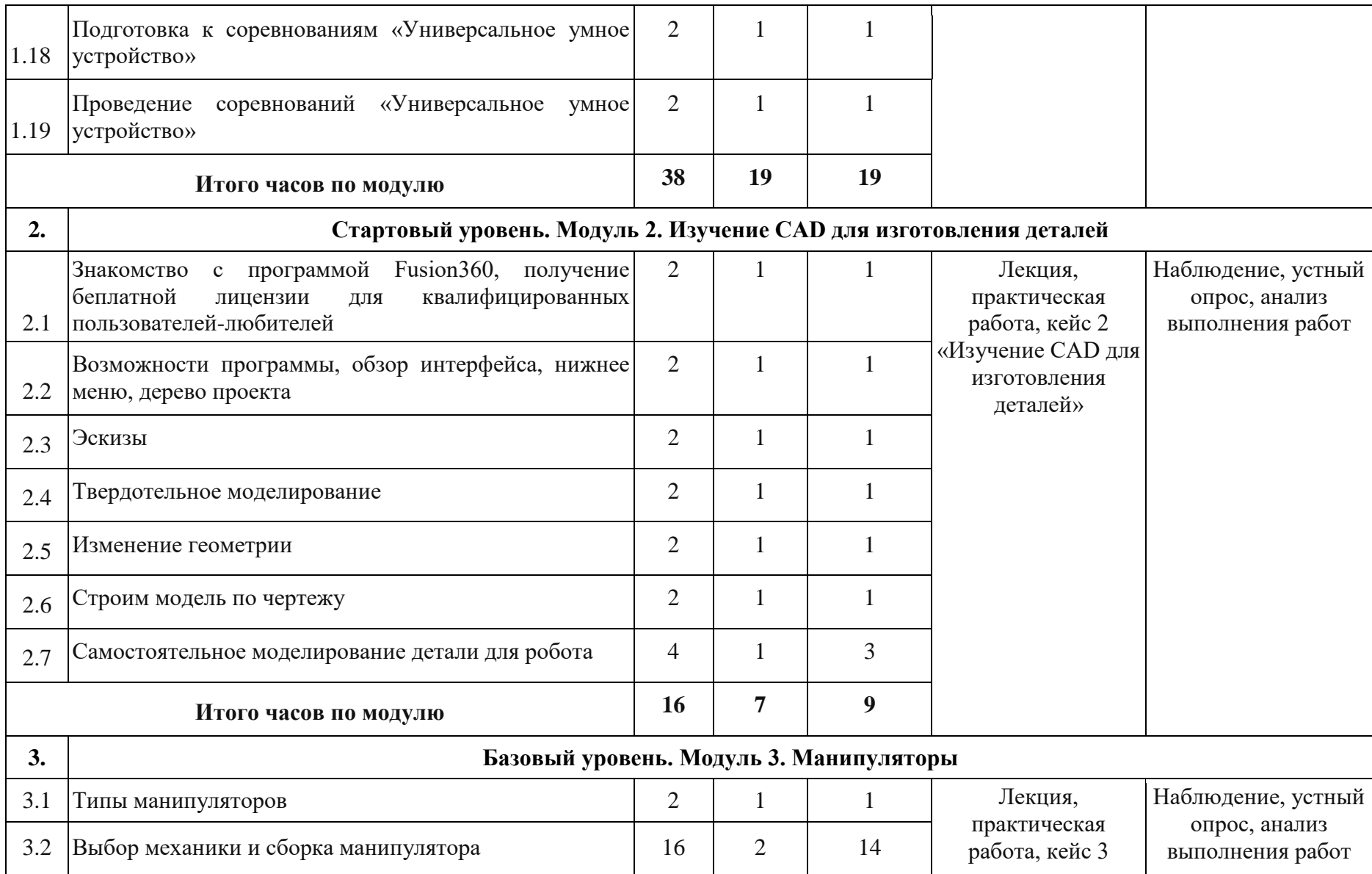

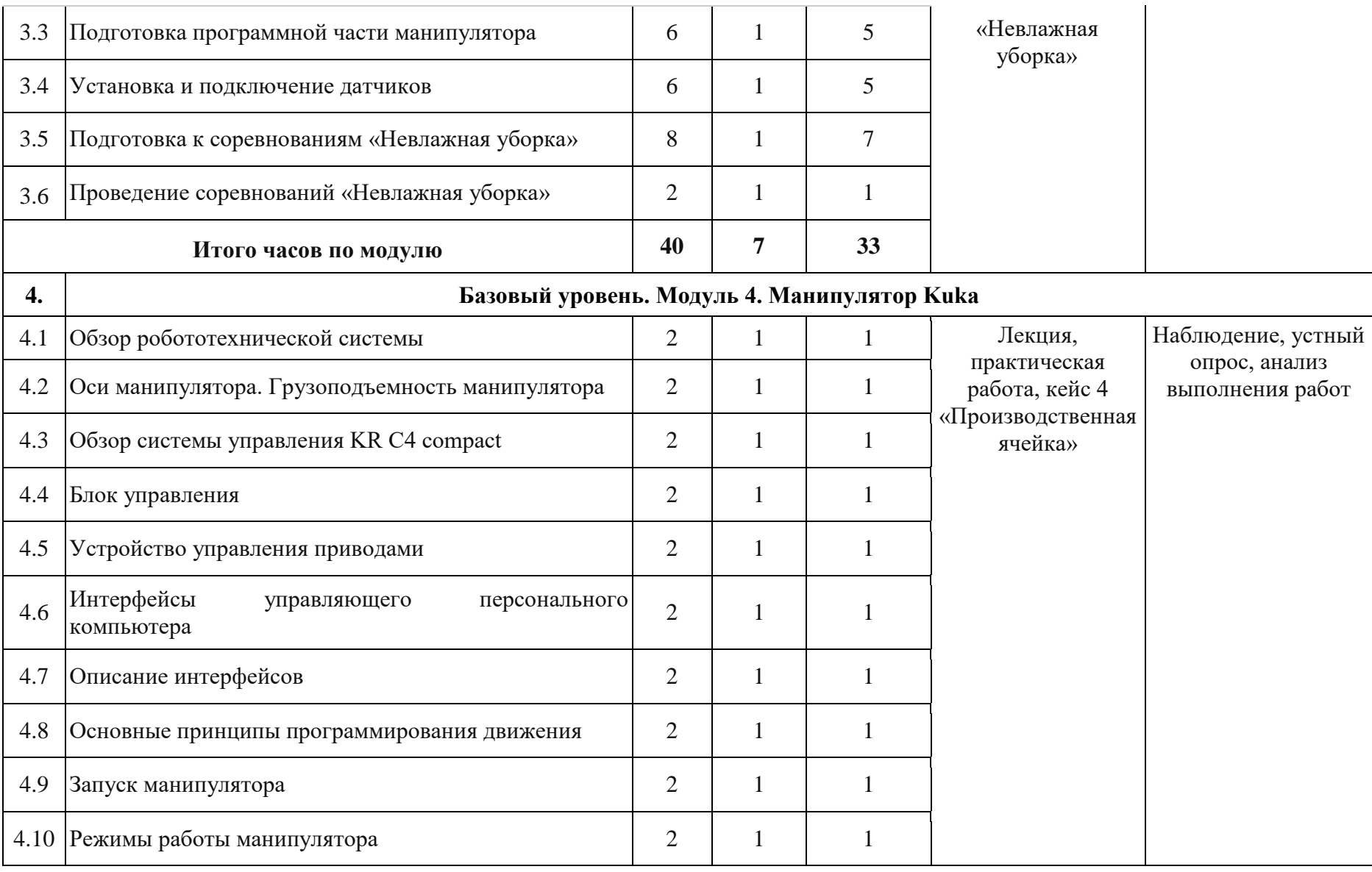

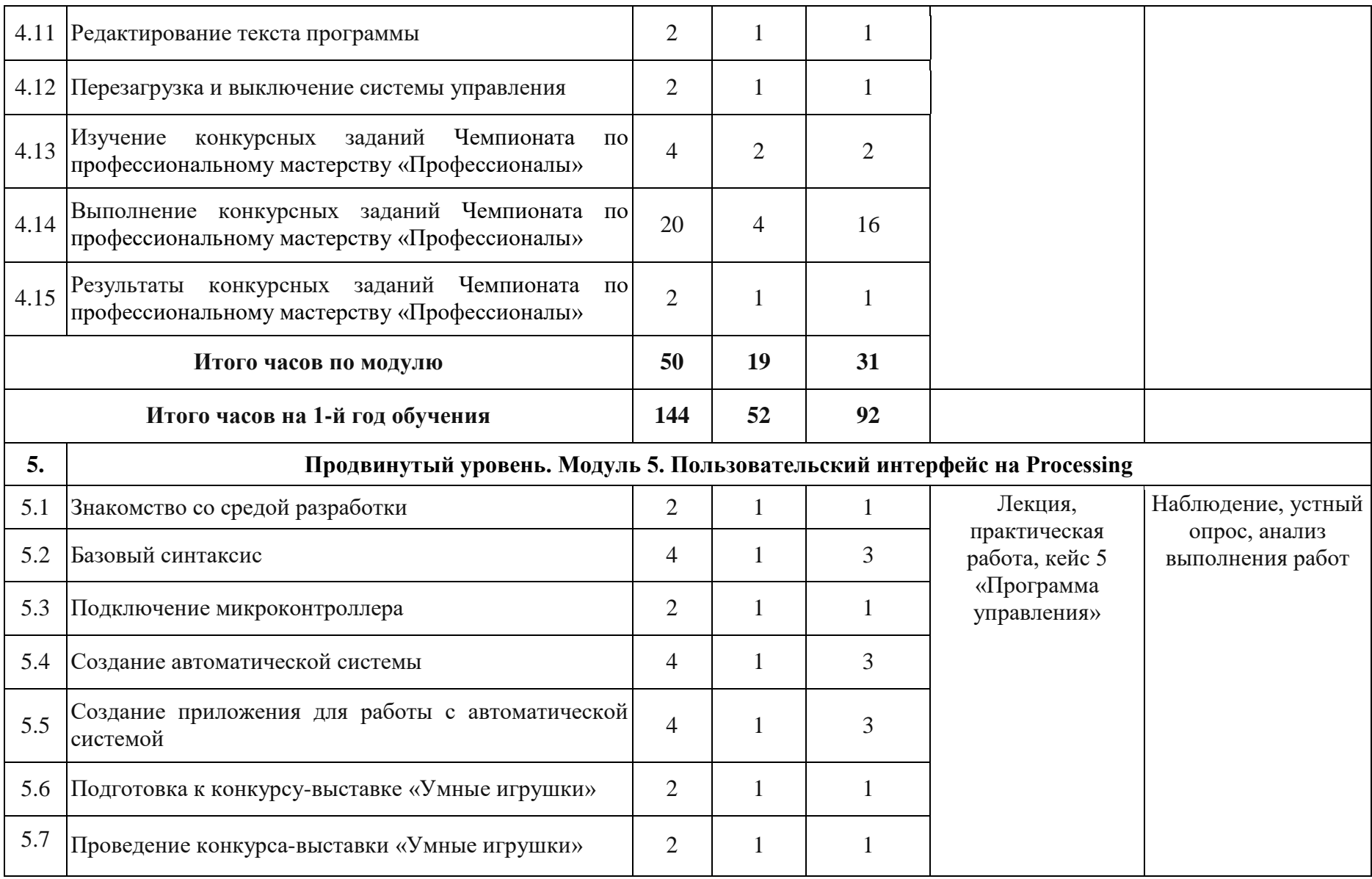

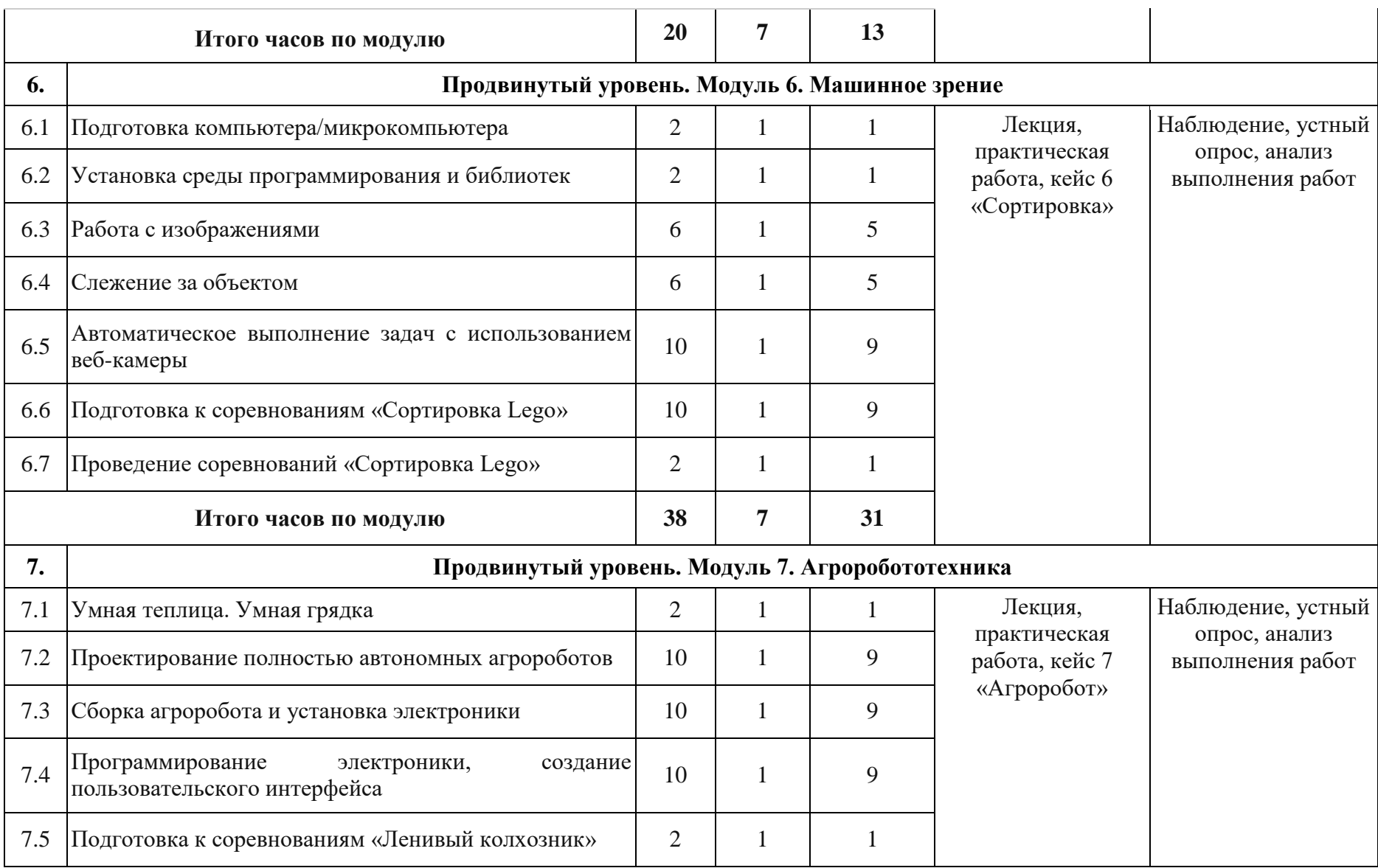

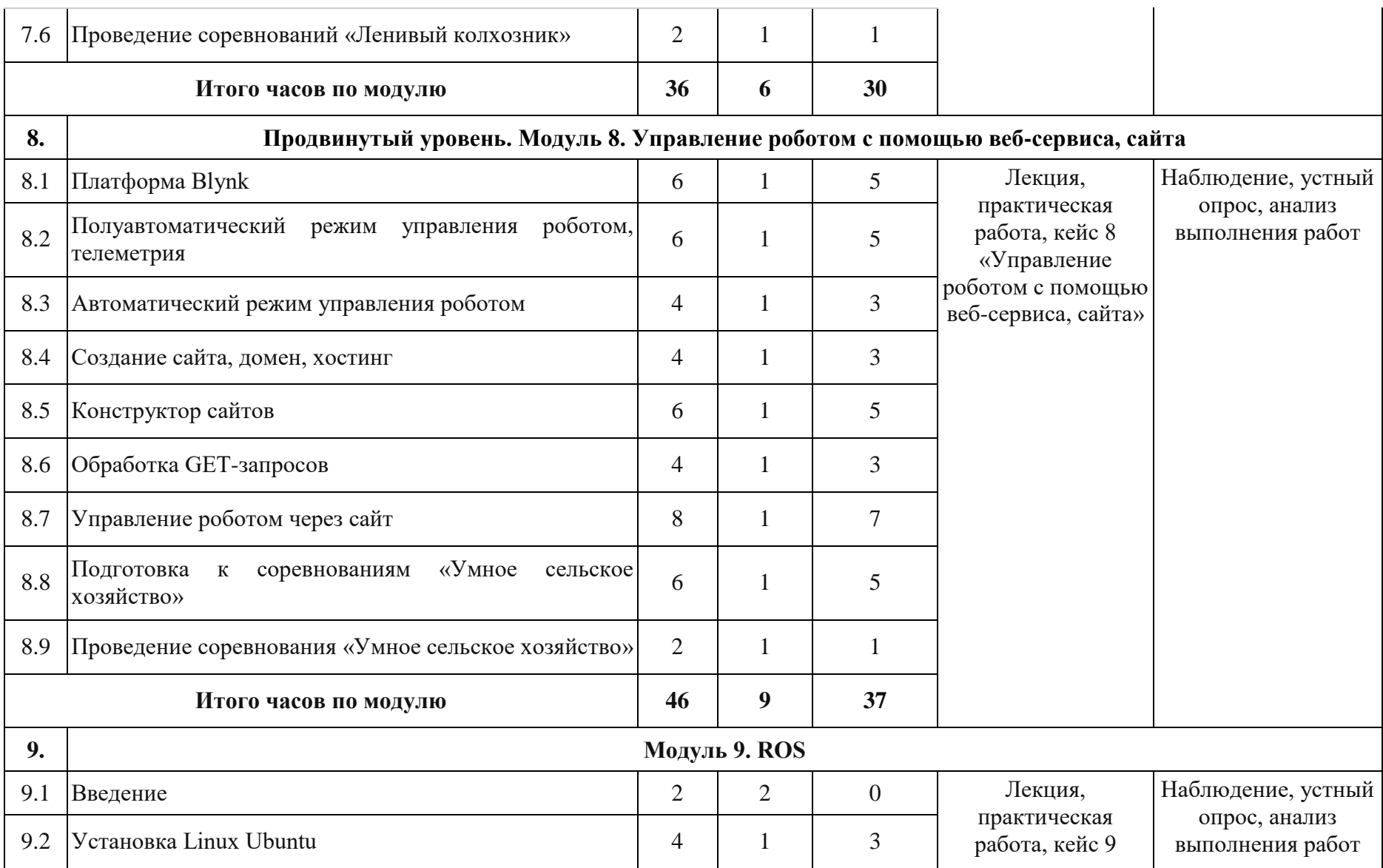

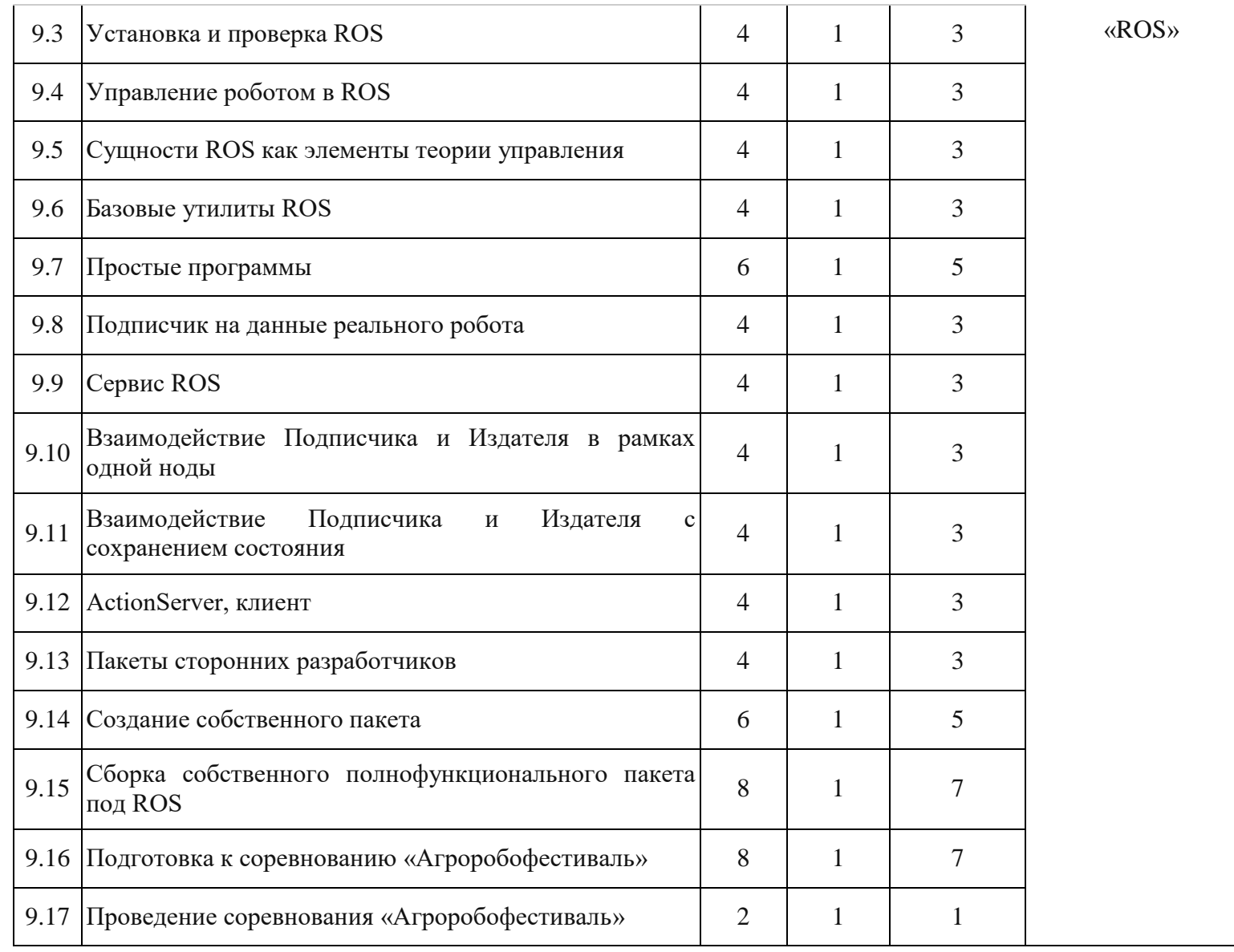

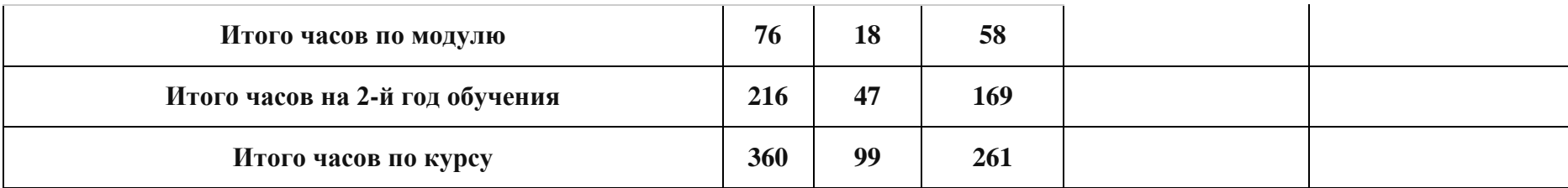

### **1.4. Содержание программы.**

### **Модуль 1. Основы электроники и схемотехники.**

### *Знакомство с микроконтроллером. Маячок (2 часа).*

Выбор робототехнической платформы учениками. Платформы разноуровневые: на стартовом уровне предлагается Lego Mindstorms, на базовом готовая сборка танковой платформы с Arduino, на продвинутом набор Tetrix с ESP32 контроллером на борту. Первое подключение по USB, настройка, первый запуск простейшей программы.

*Маячок с нарастающей якростью (2 часа).*

В этом эксперименте мы задаем различные уровни яркости светодиода.

*Светильник с управляемой яркостью (2 часа).*

В этом эксперименте мы меняем яркость светодиода, вращая ручку переменного резистора.

### *Терменвокс. Ночной светильник (2 часа).*

Имитируем действие музыкального инструмента терменвокс: изменяем высоту звучания бесконтактным путем, больше или меньше закрывая от света фоторезистор. Во втором эксперименте светодиод должен включаться при падении уровня освещенности ниже порога, заданного потенциометром.

*Пульсар (2 часа).*

В этом эксперименте мы плавно наращиваем яркость светодиодной шкалы, управляя большой нагрузкой через транзистор.

### *Бегущий огонек (2 часа).*

В этом эксперименте мы заставляем огонёк бежать по светодиодной шкале.

*Мерзкое пианино (2 часа).*

В этом эксперименте мы создаем маленькую клавиатуру, на которой можно сыграть несколько нот.

*Миксер. Кнопочный переключатель (2 часа).*

В этом эксперименте мы создаем модель миксера с двумя скоростями работы. Во втором эксперименте мы делаем из тактовой кнопки триггер, борясь с «дребезгом».

*Светильник с кнопочным управлением (2 часа).*

В этом эксперименте мы добавляем порцию яркости светодиоду одной кнопкой и убавляем другой.

*Кнопочные ковбои (2 часа).*

В этом эксперименте мы создаем игрушку на реакцию: кто быстрее нажмет кнопку по сигналу.

*Секундомер (2 часа).*

В этом эксперименте мы создаем секундомер, который считает до 10.

*Счетчик нажатий. Комнатный термометр (2 часа).*

В этом эксперименте мы выводим на семисегментный индикатор количество нажатий на кнопку (единицы). Во втором эксперименте мы измеряем температуру окружающей устройство среды и с помощью шкалы показываем, на сколько она превышает заданный порог.

### *Метеостанция. Пантограф (2 часа).*

В этом эксперименте мы передаем данные об измерениях температуры на компьютер (например, для последующей обработки). Во втором эксперименте мы вращаем сервопривод на угол, задаваемый потенциометром.

*Тестер батареек (2 часа).*

В этом эксперименте мы выводим на жидкокристаллический дисплей данные о напряжении, измеренном на батарейке.

### *Светильник, управляемый по USB (2 часа).*

В этом эксперименте мы отправляем устройству команды, как ему светить.

*Перетягивание каната (2 часа).*

В этом эксперименте мы создаем еще одну игру, на этот раз нужно быстрее соперника нажать кнопку 20 раз.

*Драйвер двигателя. Сервопривод (2 часа).*

Знакомство с устройствами усилителей сигнала. Подключения мощных моторов и сервоприводов.

*Подготовка к соревнованиям «Универсальное умное устройство» (2 часа).*

Изучение конкурсного задания, подготовка робота и программирование полностью автоматического режима работы.

*Проведение соревнований «Универсальное умное устройство» (2 часа).*

Проведение внутренних соревнований между командами Детского технопарка.

### **Модуль 2. «Изучение CAD для изготовления деталей».**

*Знакомство с программой Fusion 360, получение бесплатной лицензии для квалифицированных пользователей-любителей (2 часа).*

Получение бесплатной лицензии для квалифицированных пользователей-любителей: создание аккаунта Autodesk, бесплатная подписка на свободную версию Fusion 360. Знакомство с программой Fusion 360, обсуждение возможностей программы, системных требований. Для стартового уровня предлагается работа в TinkerCAD. Создание аккаунта Autodesk, бесплатная подписка на свободную версию TinkerCAD. Знакомство с программой TinkerCAD, обсуждение возможностей программы, системных требований.

*Возможности программы, обзор интерфейса, нижнее меню, дерево проекта (2 часа)*

Начало работы с Fusion 360, обзор интерфейса, инструментов, дерева проекта, нижнего меню. Для стартового уровня - начало работы с Fusion 360, обзор интерфейса, инструментов, дерева проекта, нижнего меню.

*Эскизы (2 часа).*

Работа со скетчами во Fusion 360. Методы создания простых геометрических фигур: круг, прямоугольник и т.д. Создание сложных чертежей. Для стартового уровня - работа в TinkerCAD.

### *Твердотельное моделирование (2 часа).*

Выдавливание твердых объектов по нарисованным скетчам. Методы создания простых геометрических объектов: конус, цилиндр, шар, квадрат и т.д. Создание сложных моделей. Работа базового и продвинутого уровня в программе Fusion 360. Работа стартового уровня в программе TinkerCAD.

### *Изменение геометрии (2 часа).*

Редактирование моделей различными инструментами: сглаживание краев, увеличение-уменьшение деталей, копирование, копирование в массиве. Работа базового и продвинутого уровня в программе Fusion 360. Работа стартового уровня в программе TinkerCAD.

### *Строим модель по чертежу (2 часа).*

Тренировка создания модели по готовому чертежу. Работа базового и продвинутого уровня в программе Fusion 360. Работа стартового уровня в программе TinkerCAD.

### *Самостоятельное моделирование детали для робота (4 часа).*

Применение полученных знаний в проектировании полезных деталей для автоматических ячеек. Работа базового и продвинутого уровня в программе Fusion 360. Работа стартового уровня в программе TinkerCAD.

### **Модуль 3. Манипуляторы.**

*Типы манипуляторов (2 часа).*

Гидравлические, электромеханические манипуляторы. Преимущества и недостатки.

*Выбор механики и сборка манипулятора (16 часа).*

Выбор типа манипулятора и изучение их принципиальных различий: картезианский, дельта, полярный и роботизированный манипулятор. Схематичная зарисовка типов манипуляторов.

*Подготовка программной части манипулятора (6 часа).*

Запись положений в пространстве, выполнение заранее спланированных дейтвий.

*Установка и подключение датчиков (6 часа).*

Подключения различных дальномеров. Стартовый уровень - ультразвуковой датчик Lego, базовый - ультразвуковой датчик HC-SR04, продвинутый - ультразвуковой датчик Tetrix. Изучение звуковых волн, эха. Условие if в программировании на разных языках. Подключение датчика освещения-цвета для стартового уровня. Подключение фоторезистора для базового и продвинутого уровней.

*Подготовка к соревнованиям «Невлажная уборка» (8 часа).*

Изучение конкурсного задания, подготовка робота и программирование полностью автоматического режима работы.

*Проведение соревнований «Влажная уборка» (2 часа).*

Проведение внутренних соревнований между командами детского технопарка.

### **Модуль 4. Манипулятор Kuka.**

*Обзор робототехнической системы (2 часа).*

Обзор комплектующих, разбор производственных автоматических ячеек, подготовка дополнительного оборудования.

*Оси манипулятора. Грузоподъемность манипулятора (2 часа).*

Изучение 6 осей манипулятора, управление с помощью 6-осевой мышки.

*Обзор системы управления KR C4 compact (2 часа).*

Изучение Kuka Control Panel. Предназначения кнопок, джойстиков, ключей. бамперов.

*Блок управления (2 часа).*

Управление роботом с помощью Kuka Control Panel.

*Устройство управления приводами (2 часа).*

Виртуальный разбор роботов Kuka на компьютере.

*Интерфейсы управляющего персонального компьютера (2 часа).*

Разбор режимов работы, изучение 2 основных экранов управления. Знакомство с интерфейсом программы.

*Описание интерфейсов (2 часа).*

Знакомство с интерфейсом программы.

*Основные принципы программирования движения (2 часа).*

Калибровка инструментов, рабочих плоскостей, запись точек и перемещение инструментов в автоматическом

*Запуск манипулятора (2 часа).*

Запуск программ с помощью KCP.

*Режимы работы манипулятора (2 часа).*

Разбор режимов работы.

*Редактирование текста программы (2 часа).*

Открытие, редактирование и запуск программ.

*Перезагрузка и выключение системы управления (2 часа).*

Подготовка к завершению работы на роботе.

*Изучение конкурсных заданий Чемпионата по профессиональному мастерству «Профессионалы» (4 часа).*

Загрузка простейшей программы на движение робота. Программа для выполнения конкурсного задания.

*Выполнение конкурсных заданий Чемпионата по профессиональному мастерству «Профессионалы» (20 часов).*

Проведение испытаний и конечная подстройка робота для выполнения конкурсного задания.

*Результаты конкурсных заданий Чемпионата по профессиональному мастерству «Профессионалы» (2 часа).*

Анализ и подведение итогов конкурсных заданий.

### **Модуль 5. Пользовательский интерфейс на Processing.**

*Знакомство со средой разработки (2 часа).*

Изучение интерфейса, кнопок, настроек в программе Processing IDE.

*Базовый синтаксис (2 часа).*

Основы языка программирования C++, особенности языка Processing.

### *Подключение микроконтроллера (2 часа).*

Особенности подключения плат Arduino и ESP 32 в Processing IDE.

*Создание автоматической системы (2 часа).*

Произведение низкоуровневого программирования, изучения необходимых библиотек и модулей для работы электронных компонентов.

*Создание приложения для работы с автоматической системой (2 часа).*

Запуск простейших движений мобильной платформы с помощью созданного интерфейса.

*Подготовка к конкурсу-выставке «Умные игрушки» (2 часа).*

Изучение конкурсного задания, подготовка робота и программирование полностью автоматического режима работы.

*Проведение конкурса-выставки «Умные игрушки» (2 часа).*

Проведение внутренних соревнований между командами детского технопарка.

### **Модуль 6. Машинное зрение.**

*Подготовка компьютера/микрокомпьютера (2 часа).*

Подключение камеры, подготовка карт памяти, установка операционных систем.

*Установка среды программирования и библиотек (2 часа).*

Установка среды программирования, скачивание библиотек.

*Работа с изображениями (6 часа).*

Получение программой изображения и распознавание простейших предметов и цветов.

*Слежение за объектом (6 часа).*

Установка камеры на манипулятор/подвижную платформу, связь обработки изображения, распознавание предметов с управлением роботом.

*Автоматическое выполнение задач с использованием веб-камеры (10 часа).*

Постройка автомата с техническим зрением на базе Robotis premium, «Умная грядка».

*Подготовка к соревнованиям «Сортировка Lego» (10 часа).*

Изучение конкурсного задания, подготовка робота и программирование полностью автоматического режима работы.

*Проведение соревнований «Сортировка Lego» (2 часа).*

Проведение внутренних соревнований между командами детского технопарка.

## **Модуль 7. Агроробототехника.**

*Умная теплица. Умная грядка (4 часа).*

Изучение сельского хозяйства.

*Проектирование полностью автономных агророботов (10 часа).*

Подготовка умной теплицы или умной грядки и программирование полностью автоматического режима работы.

*Сборка агроробота и установка электроники (10 часа).*

Сборка агроробота из выбранного набора. На стартовом уровне предлагается Lego Mindstorms, на базовом готовая сборка танковой платформы с Arduino, на продвинутом набор Tetrix с ESP32 контроллером на борту.

*Программирование электроники, создание пользовательского интерфейса (10 часа).*

Низкоуровневое программирование использования инструментов. Запуск сложных алгоритмов с помощью созданного интерфейса на Processing.

*Подготовка к соревнованиям «Ленивый колхозник» (2 часа).*

Изучение конкурсного задания, подготовка робота и программирование полностью автоматического режима работы.

*Проведение соревнований «Ленивый колхозник» (2 часа).*

Проведение внутренних соревнований между командами детского технопарка.

**Модуль 8. «Управление роботом с помощью веб-сервиса, сайта».**

*Платформа Blynk (6 часов).*

Знакомство с платформой контроля, управления и телеметрии автоматических систем Blynk, remotexy (на выбор, по уровню учащегося). Запуск аккаунта, изучение библиотек, программного кода, с помощью которого можно контролировать мобильную платформу.

*Полуавтоматический режим управления роботом, телеметрия (6 часов).*

Теория и практика полуавтоматического режима работы с помощью оператора мобильной платформы.. Программирование маленьких задач под различные ситуации. При срабатывании определенных триггеров срабатывает автоматика.

*Автоматический режим управления роботом (4 часа).*

Теория и практика полностью автоматического управления без участия оператора. Программирование виртуальной машины для охвата необходимых ситуаций.

*Создание сайта, домен, хостинг (4 часа).*

Знакомство с понятиями домен, хостинг. Регистрация аккаунта на hostland.ru, поиск домена с помощью reg.ru, регистрация домена на hostland.ru.

*Конструктор сайтов (6 часов).*

Знакомство с конструктором сайтов Wordpress, и некоторых плагинов для удобства создания страниц, баз данных. Создание первого сайта с информацией о построенном роботе.

*Обработка GET-запросов (4 часа).*

Изучение исполняемого кода на созданном сайте, обработка GET-запросов отправляемых мобильной платформой.

*Управление роботом через сайт (8 часов).*

Управление роботом посредством чтение данных с сайта и отправкой GET-запросов.

*Подготовка к соревнованиям «Гонки по пересеченной местности» (6 часов).*

Изучение конкурсного задания, подготовка робота и программирование полностью автоматического режима работы.

*Проведение соревнования «Гонки по пересеченной местности» (2 часа).*

Проведение внутренних соревнований между командами детского технопарка.

### **Модуль 8. «ROS».**

*Введение (2 часа).*

Robot Operating System (ROS) - это гибкая платформа (фреймворк) для разработки программного обеспечения роботов. Это набор разнообразных инструментов, библиотек и определенных правил, целью которых является упрощение задач разработки ПО роботов *Установка Linux Ubuntu (4 часа).*

Установка виртуальной машины на компьютер. Установка дистрибутива Linux Ubuntu на виртуальную машину VirtualBox.

*Установка и проверка ROS (4 часа).*

Установка ключей, установка ROS, знакомство с командной строкой Linux Ubuntu.

*Управление роботом в ROS (4 часа).*

Теория управления, система отсчета, объект управления, состояние объекта управления, направление управления, принцип управления по отклонениям.

*Сущности ROS как элементы теории управления (4 часа).*

Управление, система отсчета, объект управления, состояние объекта управления, направление управления, принцип управления по отклонениям в ROS.

*Базовые утилиты ROS (4 часа).*

Ноды, структура ROS, способы запуска утилит ROS.

*Простые программы (6 часов).*

Простая программа запущенная на компьютере - Издатель. Простая программа запущенная на контроллере робота - Подписчик. *Подписчик на данные реального робота (4 часа).*

Использование ROS на реальном роботе. Постройка простейшего лидара.

*Сервис ROS (4 часа).*

Запуск сервисов для управления роботом. Сервис автоматически выполняет задачи робота. Возвращение результата.

*Взаимодействие Подписчика и Издателя в рамках одной ноды (4 часа).*

Понятие ноды, относится к наименьшей рабочей единицы используемой в ROS. Аналогия с одной исполняемой программой. Рекомендуется создавать одну ноду для каждой задачи, что позволить легче использовать ее в других проектах.

*Взаимодействие Подписчика и Издателя с сохранением состояния (4 часа).*

Независимый запуск функций «вызов подписчиком» и «публикация издателем».

*ActionServer, клиент (4 часа).*

Получение прогресса выполнения задачи, запущенной на роботе.

*Пакеты сторонних разработчиков (4 часа).*

Установка и работа с комплексными пакетами ROS с определенными функциями и драйверами.

*Создание собственного пакета (6 часов).*

Утилита roscreate-pkg для создания нового пакета ROS. Все пакеты ROS содержат набор схожих файлов: манифесты, CMakeLists.txt, mainpage.dox, и Makefile.

*Сборка собственного полнофункционального пакета под ROS (8 часов).*

Использование клиентских библиотек. Общение через различные языки программирования.

*Подготовка к соревнованию «Гольф» (8 часов).*

Изучение конкурсного задания, подготовка робота и программирование полностью автоматического режима работы.

*Проведение соревнования «Гольф» (2 часа).*

Проведение внутренних соревнований между командами детского технопарка.

# **Раздел 2. Комплекс организационно-педагогических условий.**

### **2.1 Организационно-педагогические условия реализации программы.**

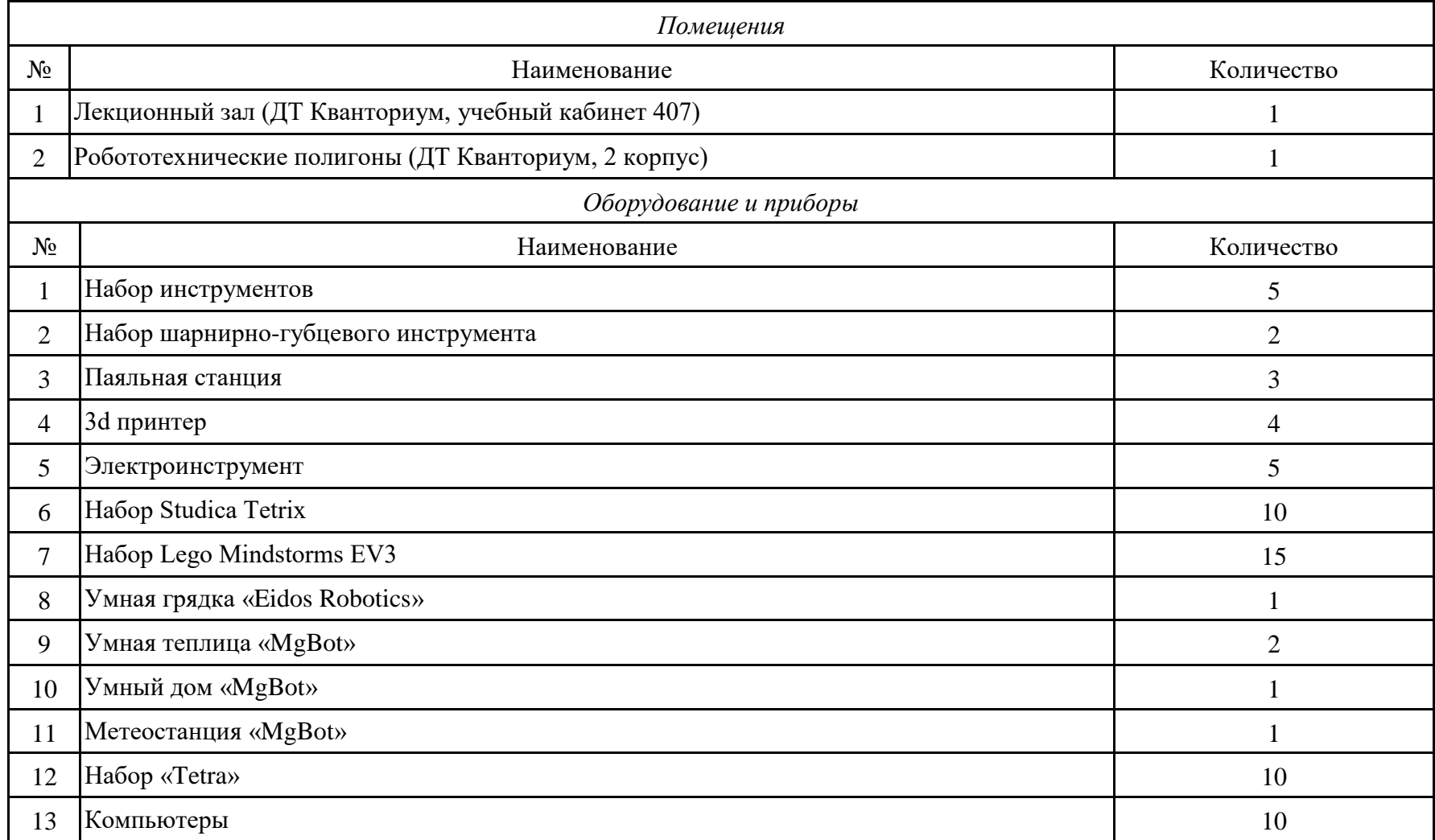

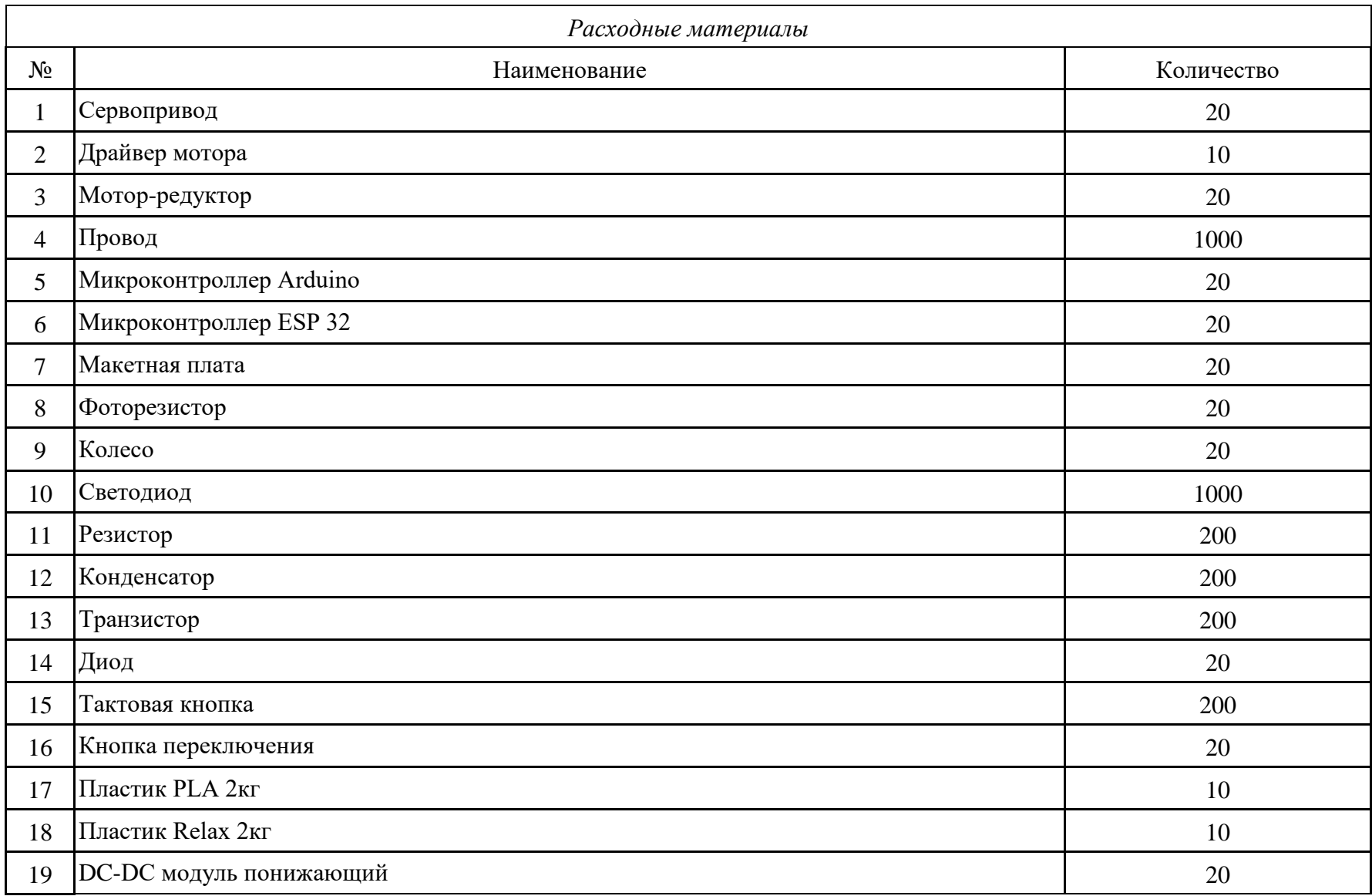

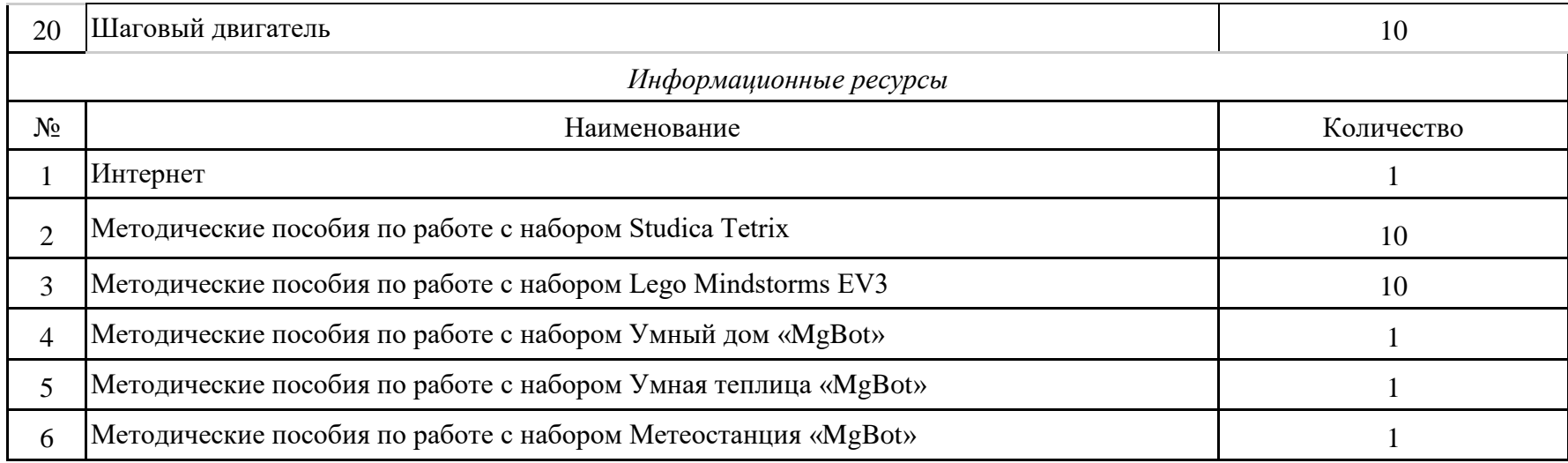

#### **2.2 Формы аттестации / контроля.**

Формы аттестации / контроля предназначены для определения результативности освоения Программы, отражают цели и задачи, и позволяют выявить соответствие результатов обучения поставленным целям и задачам. Кроме того, эти формы выбираются в соответствии с возрастными особенностями учащихся.

В процессе обучения применяются следующие виды аттестации/контроля:

- текущий – наблюдение и изучение способностей ребят в процессе обучения, в ходе выполнения практических заданий;

- промежуточный – проводится по итогам первого полугодия в форме тестирования и выполнения практических заданий;

- по завершению освоения ДООП – по результатам аттестации учебного года в форме выполнения теоретических и практических заданий, защиты проектов;

- дистанционный – осуществляется педагогом через фото, видео, аудио формат.

### **2.3 Оценочные материалы.**

### **1-й год обучения.**

Вопросы к тестированию и практические задания к промежуточной аттестации:

*Тестирование:*

- 1. Определение понятий резистор, транзистор, диод, проводник.
- 2. Что такое CAD?
- 3. Закон Ома.
- 4. Принципиальные отличия параллельного и последовательного подключения в электронике.

*Практическая часть:*

Задание 1. Создание простого автомата в роботе для создания умного устройства.

Задание 2. Создание модели по образцу.

Вопросы и примерные темы проектных работ к аттестации по завершению освоения программы за первый год обучения:

*Теоретическая часть:*

- 1. Типы манипуляторов. В каких условиях они могут работать?
- 2. Системы координат. Какие типы существуют, как используются в управлении манипуляторами?
- 3. Отличие микроконтроллера от компьютера.
- 4. Режимы работы манипулятора Kuka.

*Практическая часть:*

Задание 1. Создание простого автомата для выполнения конкурсного задания «Невлажная уборк». Сортировка лего, выкидывание мусора со стола.

Задание 2. Выполнение конкурсного задания направления WorldSkills «Промышленные манипуляторы».

*Примерные темы проектных работ:*

- 1. Умное устройство
- 2. Соревновательный робот для участия в направлении WorldSkills «Промышленные манипуляторы».
- 3. Умная игрушка с пользовательским интерфейсом на Processing
- 4. 3D-модель промышленной автоматической ячейки

# **2-й год обучения.**

Вопросы к тестированию и практические задания к промежуточной аттестации:

*Тестирование:*

- 1. Принципы полуавтоматического управления роботом.
- 2. Принципы полного автоматического управления роботом.
- 3. Что такое домен, хостинг, сервер, GET-запрос?
- 4. Что такое математическая матрица? Нахождение расстояния между точками в пространстве.

# *Практическая часть:*

Задание 1. Создание простого автомата в роботе для выполнения конкурсного задания "Ленивая ферма".

Задание 2. Построение автомата для сортировки Lego деталей.

Вопросы и примерные темы проектных работ к аттестации по завершению освоения программы за второй год обучения:

# *Теоретическая часть:*

- 1. Основные принципы управления роботом с помощью ROS.
- 2. Основные понятия теории управления.

#### 3. Типы манипулирования предметами.

*Практическая часть:*

Задание 1. Создание простого автомата в роботе для выполнения соревновательного задания "Умное сельское хозяйство". Нахождения выхода из лабиринта.

Задание 2. Настройка робота с помощью ROS для выполнения соревновательного задания «Агроробофестиваль».

*Примерные темы проектных работ:*

- 1. Соревновательный робот «Фермер».
- 2. Соревновательный робот «Умная грядка».
- 3. Соревновательный робот «Умная теплица».
- 4. Производственная ячейка Kuka.
- 5. Проектная работа над выполнением задания соревнования «Кванториада» в направлении интернета вещей.

### **2.4 Список рекомендуемой литературы.**

### *Основная литература:*

1. Абушкин, Дмитрий Борисович. Педагогический STEM-парк МГПУ/Д.Б. Абушкин /Информатика и образование. ИНФО, 2017. № 10. 2. Алексеевский, П.И. Робототехническая реализация модельной практикоориентированной задачи об оптимальной беспилотной транспортировке грузов/П.И. Алексеевский, О.В. Аксенова, В.Ю. Бодряков/Информатика и образование. ИНФО, 2018. № 8. - с. 51-60. 3. Богданова, Д.А. Социальные роботы и дети / Д.А. Богданова // Информатика и образование. ИНФО. – 2018, № 4. - с. 56-60. 4. Гриншкун, Вадим Валерьевич. Новое образование для информационных и технологических революций / В.В. Гриншкун, Г.А. Краснова // Вестник Российского Университета Дружбы Народов. Серия «Информатизация образования». - 2017. - № 2. - с. 131-139. 5. Жигулина, М.П. Опыт применения робототехнического набора «Роббо» в проектной деятельности учащихся / М.П. Жигулина // Информатика в школе. - 2019. - № 6. - с. 59-61.

6. Иванов, Анатолий Андреевич. Основы робототехники : учеб. пособие для студентов вузов... / А.А. Иванов. - М. : Форум, 2012. - 222 с. : ил., схем., табл. - (Высшее образование). - Библиогр.: с. 220. - Сер. указ. на обороте тит. л. - ISBN 978-5-91134- 575-4.

7. Самылкина, Надежда Николаевна. Проектный подход к организации внеурочной деятельности в основной школе средствами образовательной робототехники / Н.Н. Самылкина // Информатика и образование. ИНФО. – 2017, № 8. - с. 18-24.

8. Шутикова, М.И. Использование робототехнического оборудования на платформе Arduino при организации проектной деятельности обучающихся / М.И. Шутикова, В.И. Филиппов // Информатика и образование. ИНФО. – 2017, № 6. - с. 31-34.

*Дополнительная литература:*

1. Дегтярева Л.В. Информатика и бизнес в решении вопросов обучения робототехнике/Л.В. Дегтярева, С.М. Клебанова // Вестник Московского городского педагогического университета. Серия: «Информатика и информатизация образования», 2018, № 2 (44) 2018, с. 17-25. Электронный ресурс: https://resources.mgpu.ru/showlibraryurl.php?docid=461914&foldername=fulltexts&filename =461914.pdf 2. Салахова, А.А. Техническое творчество и соревнования для формирования новых качеств личности : На примере робототехнических соревнований / А.А. Салахова // Информатика в школе. - 2017. - № 8. - С. 22-24.

*Приложение 1*

### **Календарный учебный график объединения «Робоквантум» на 2023-2024 учебный год, первый год обучения, группа – 7 РОБО, расписание: понедельник, среда**

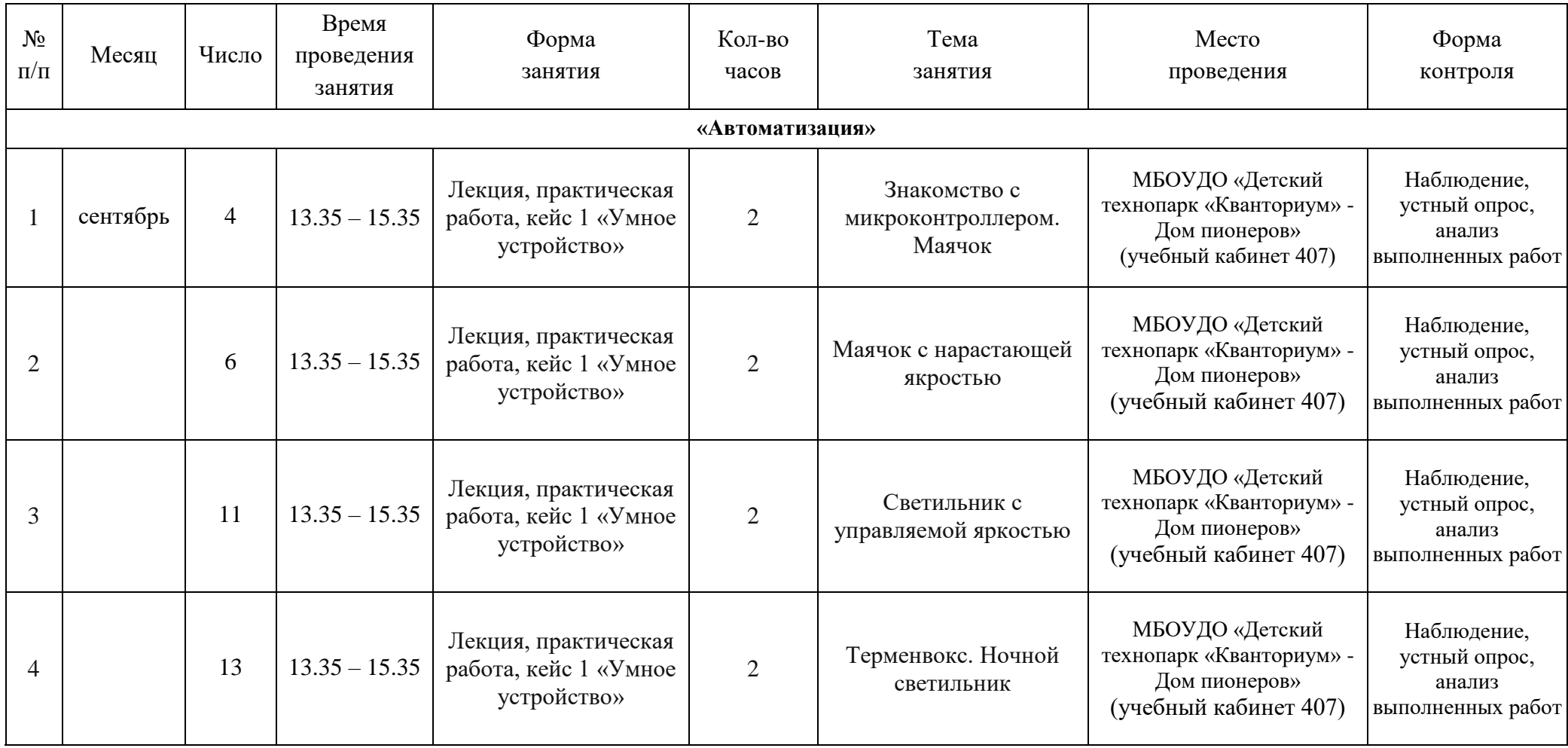

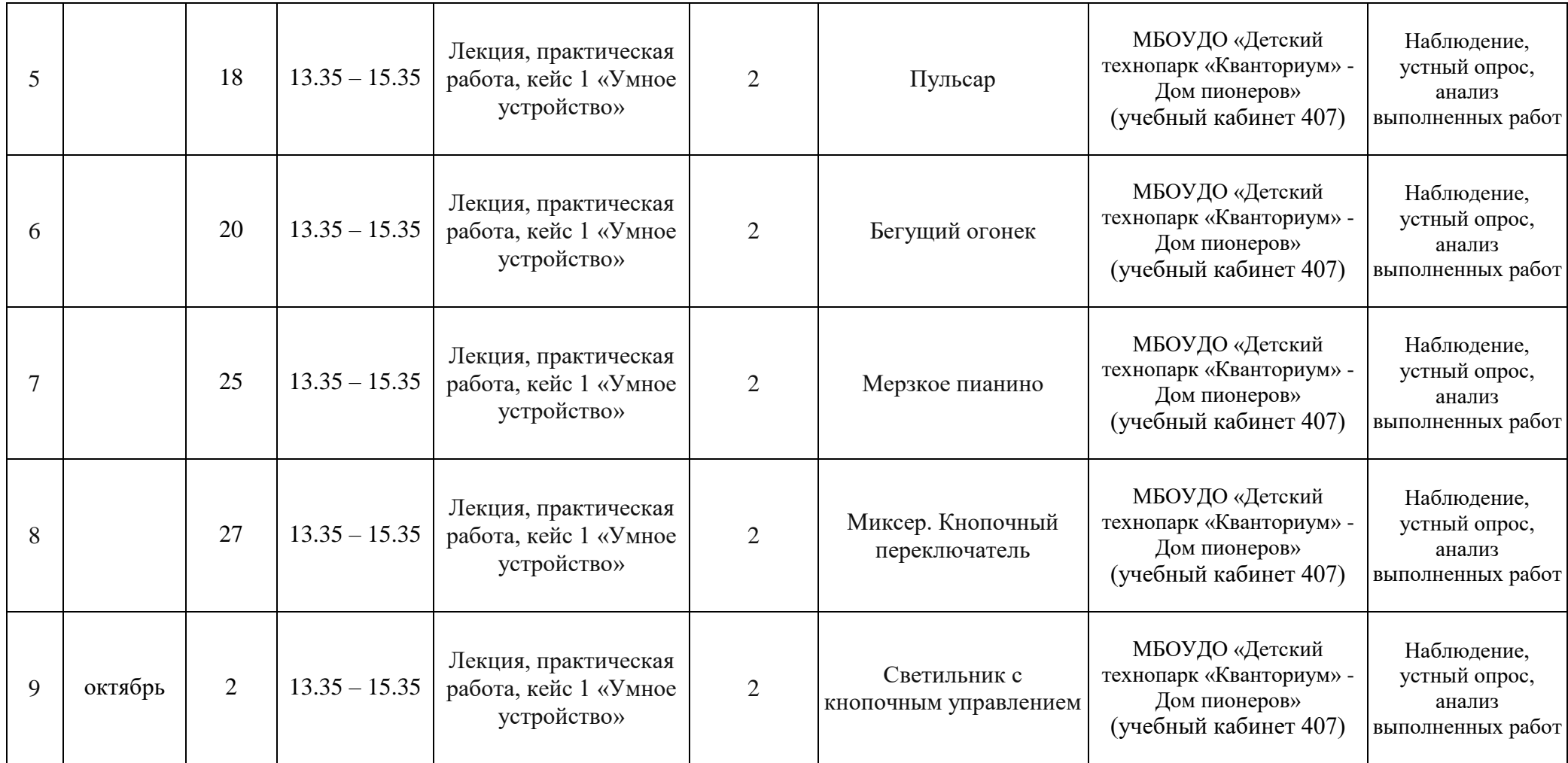

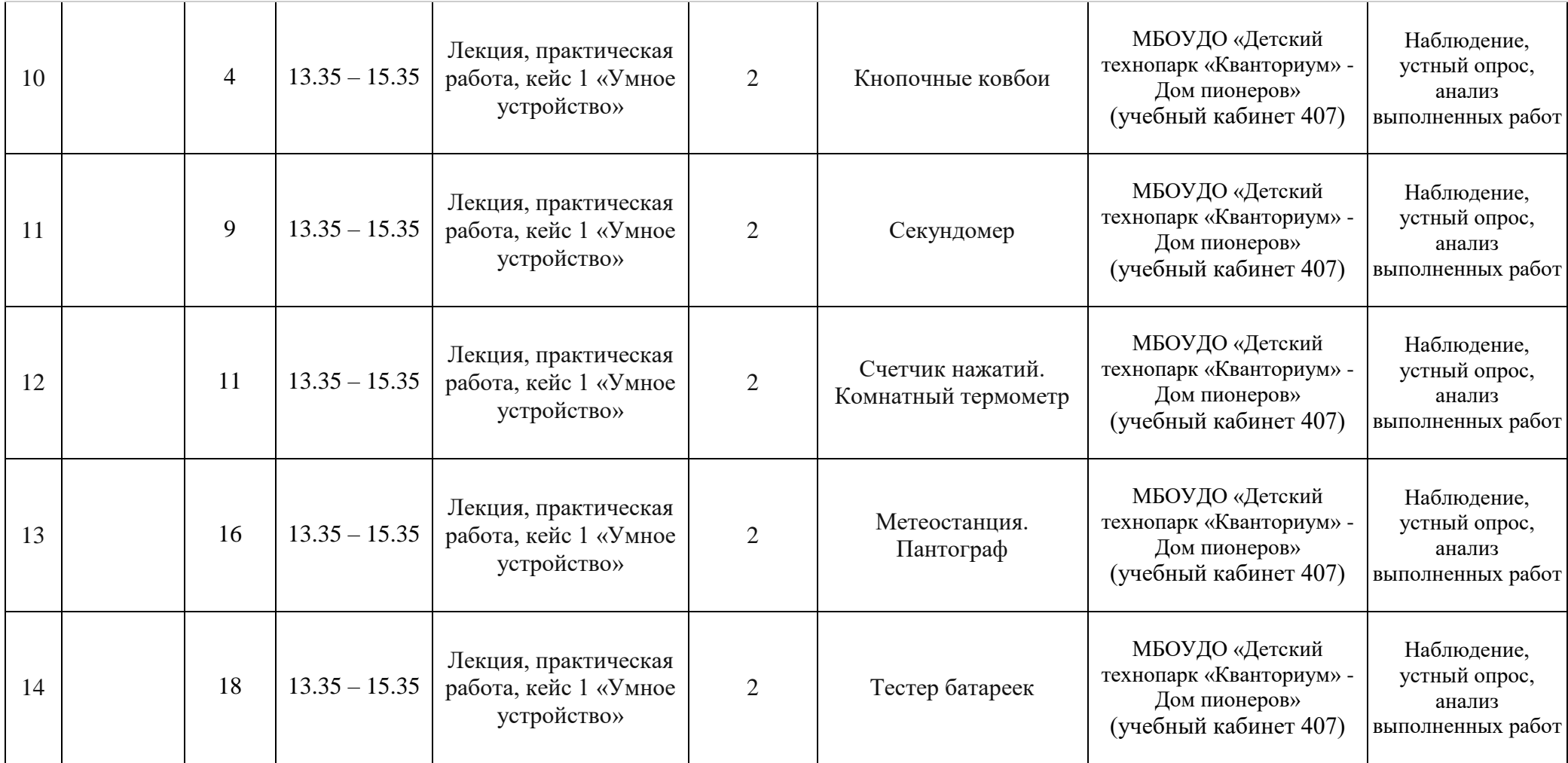

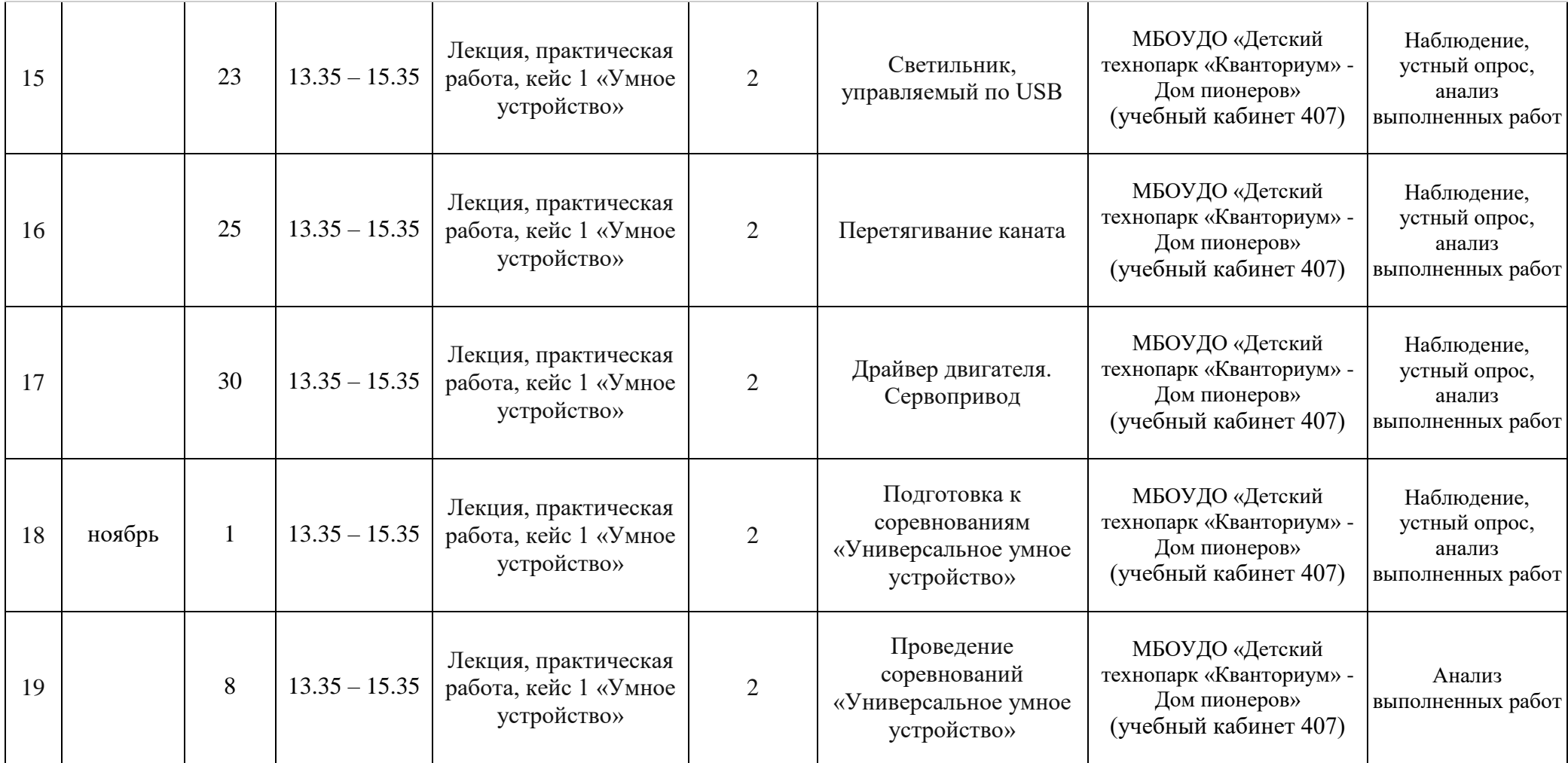

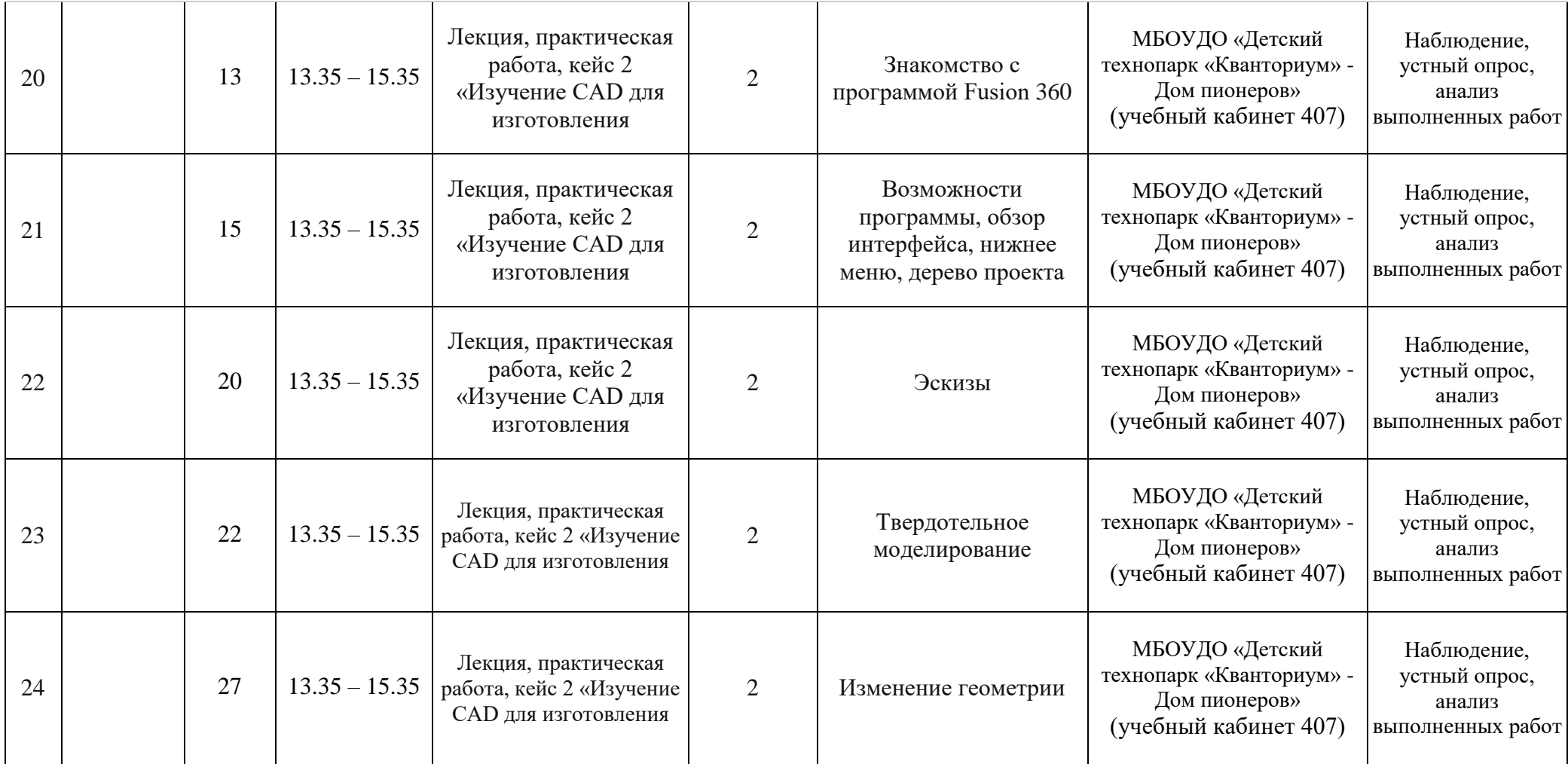

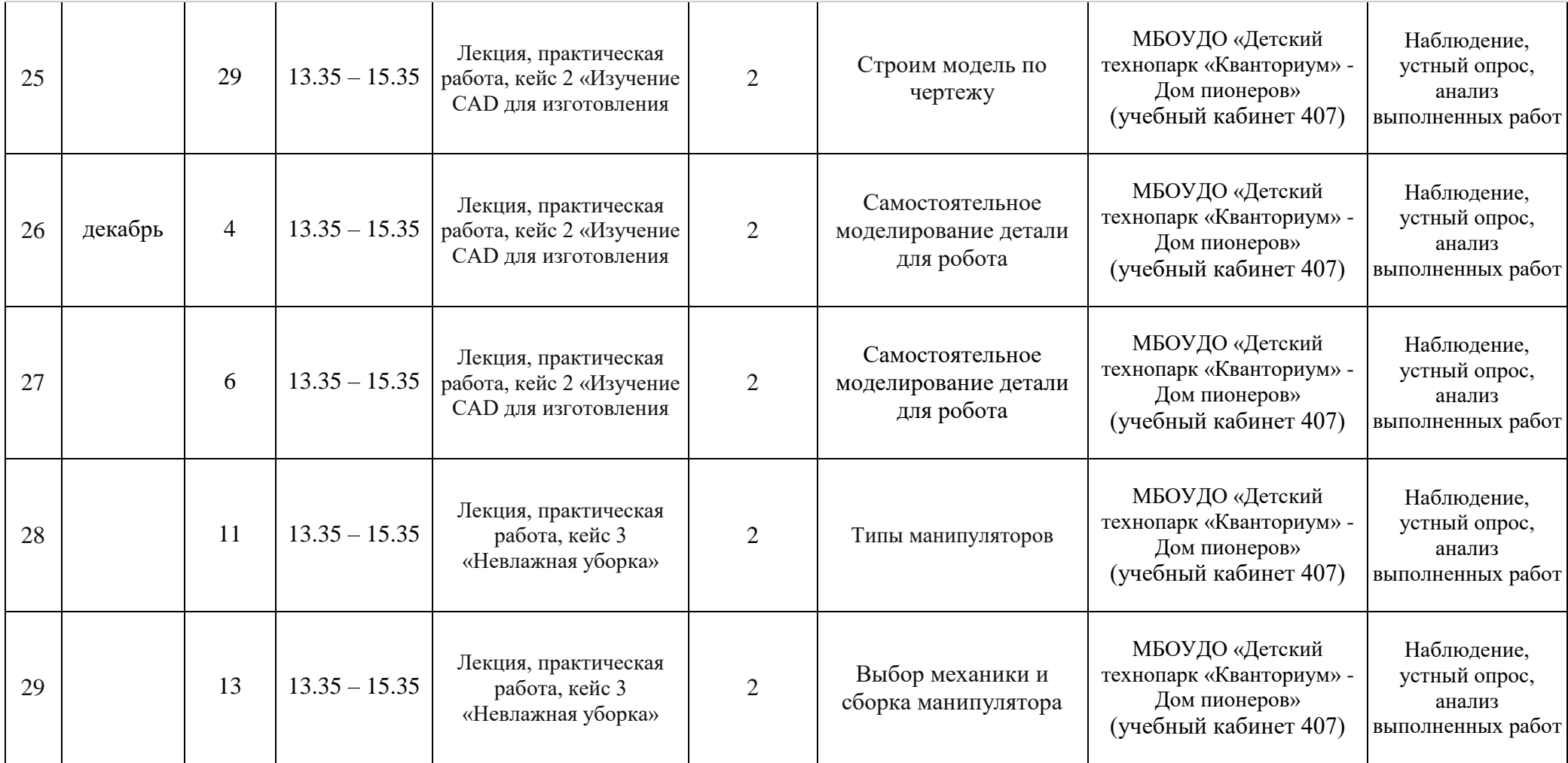

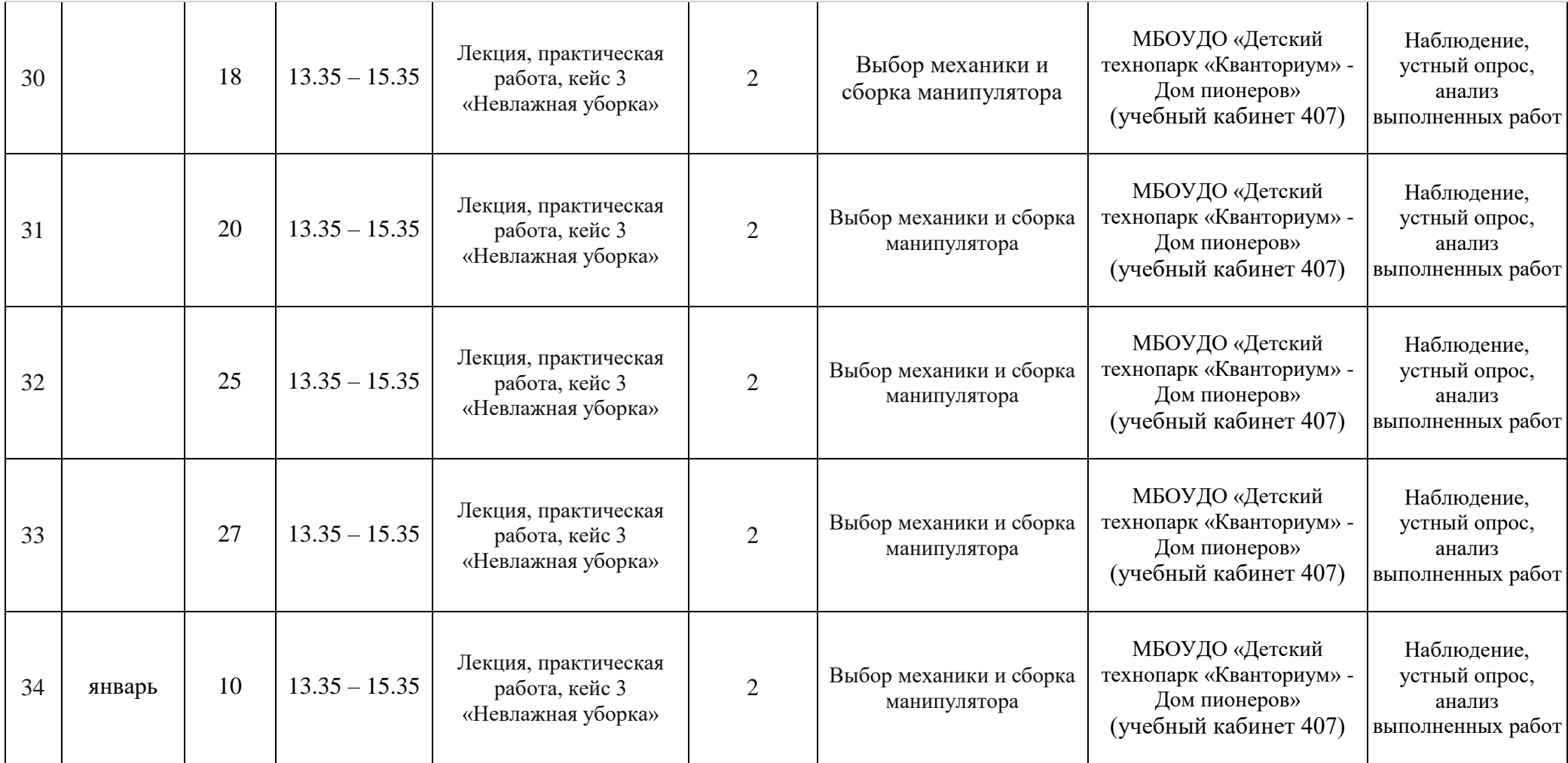

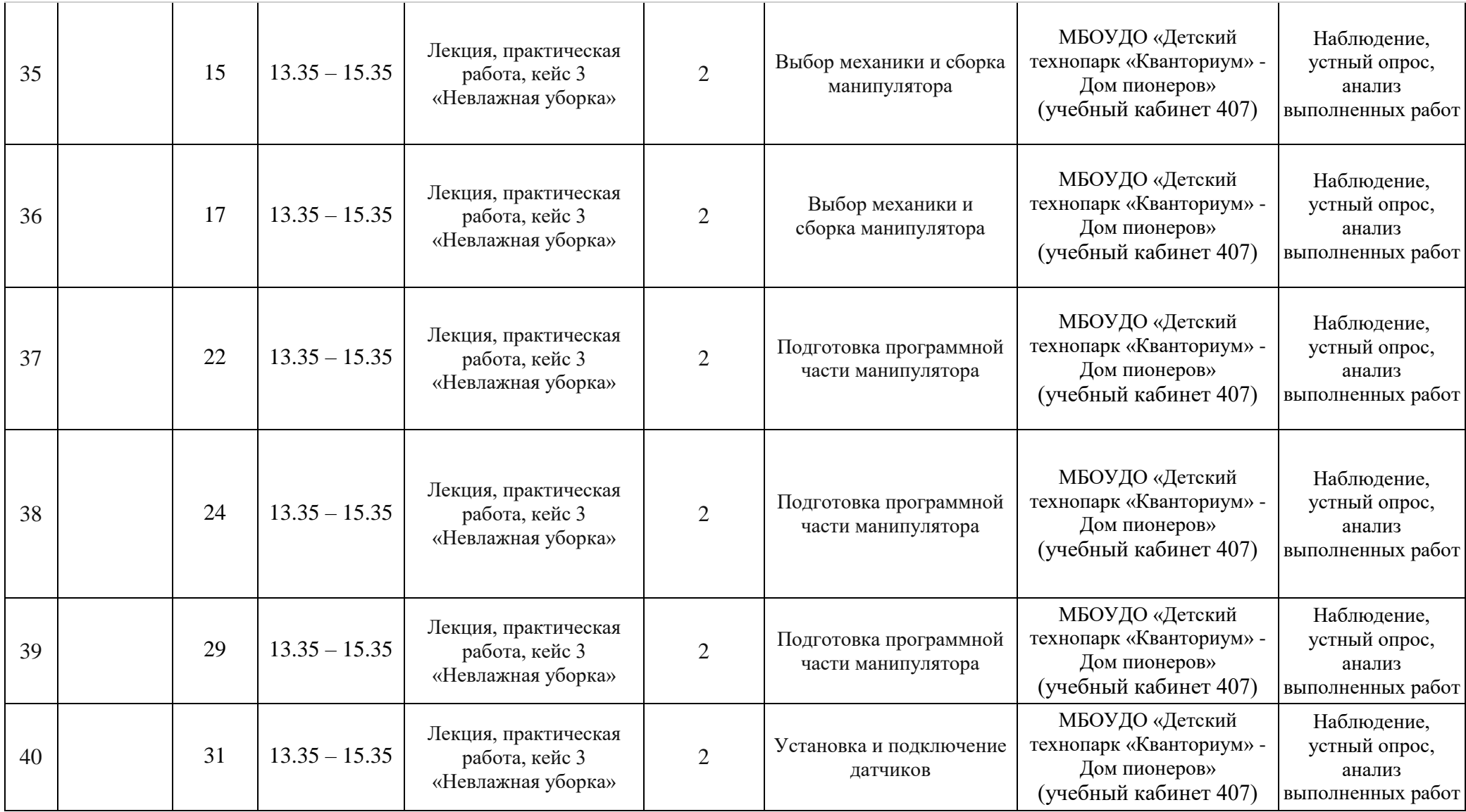

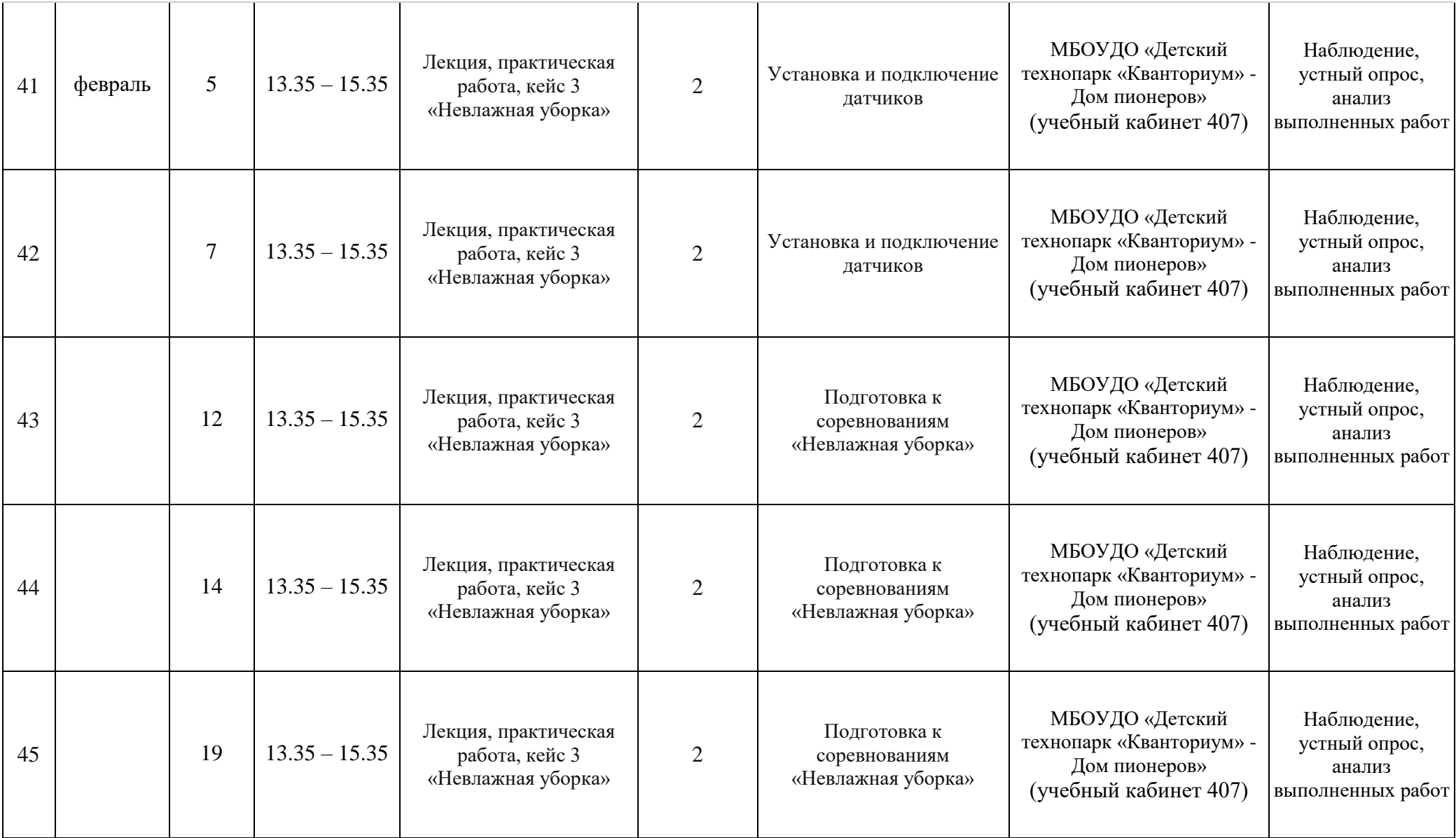

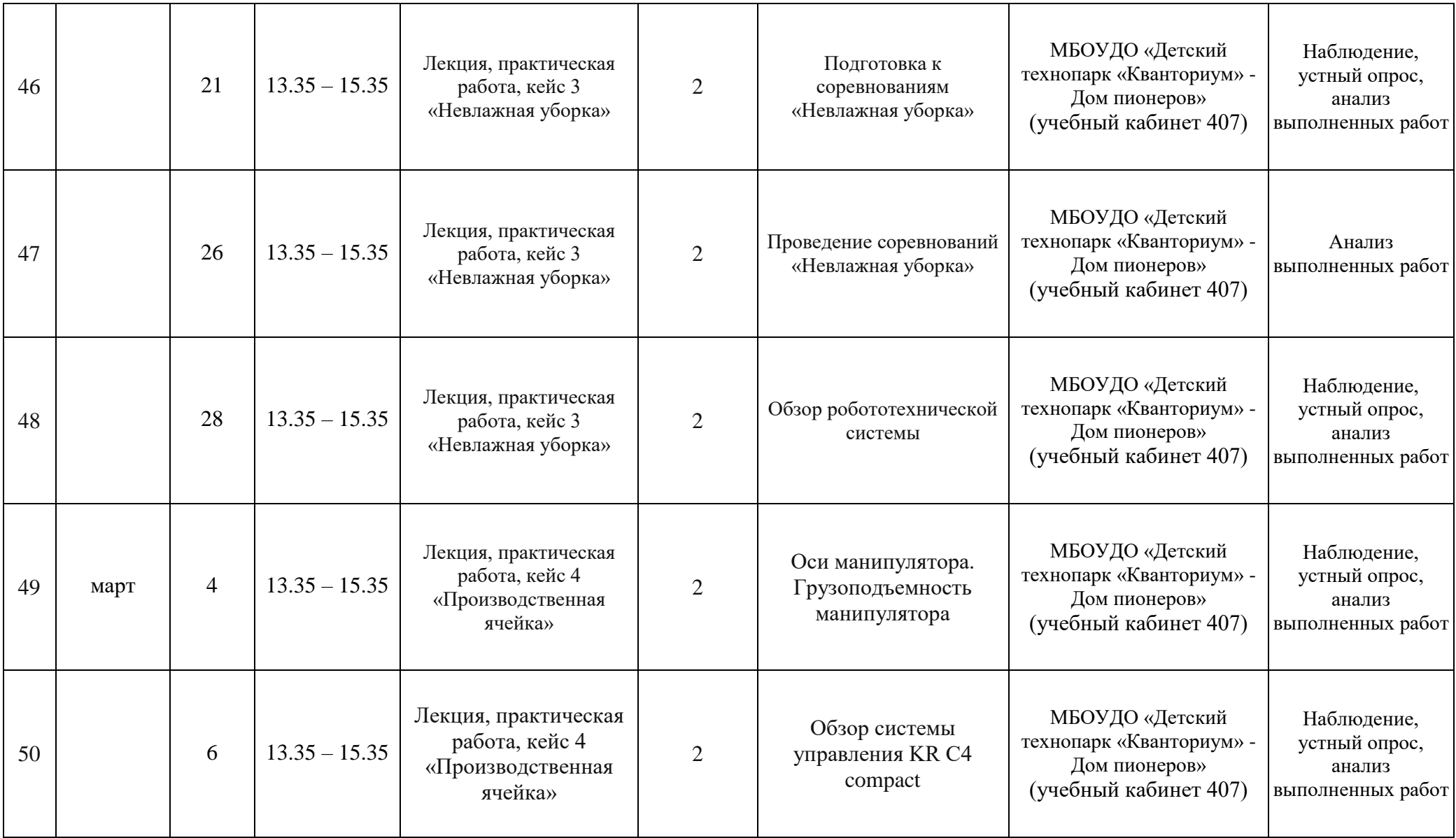

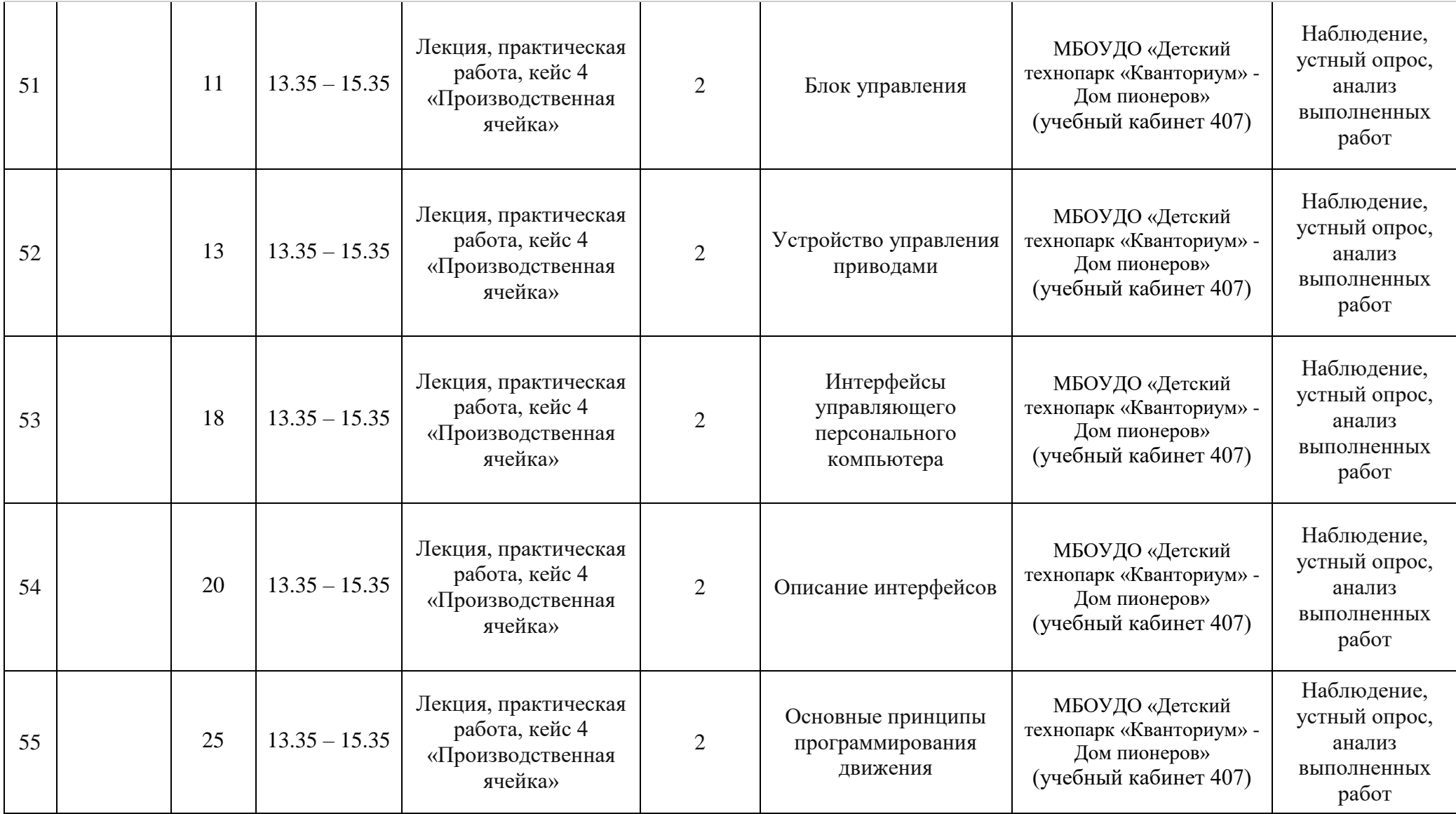

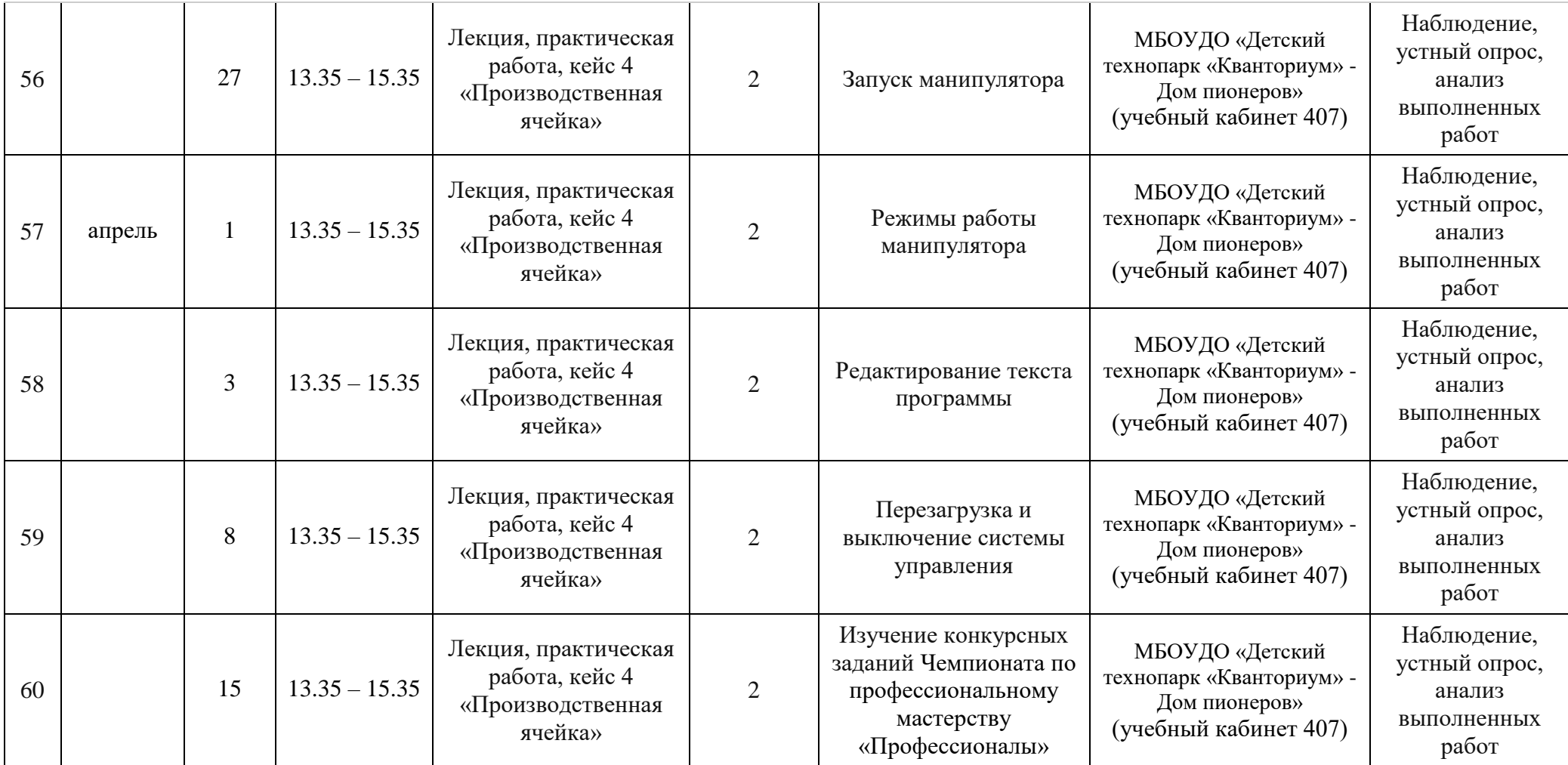

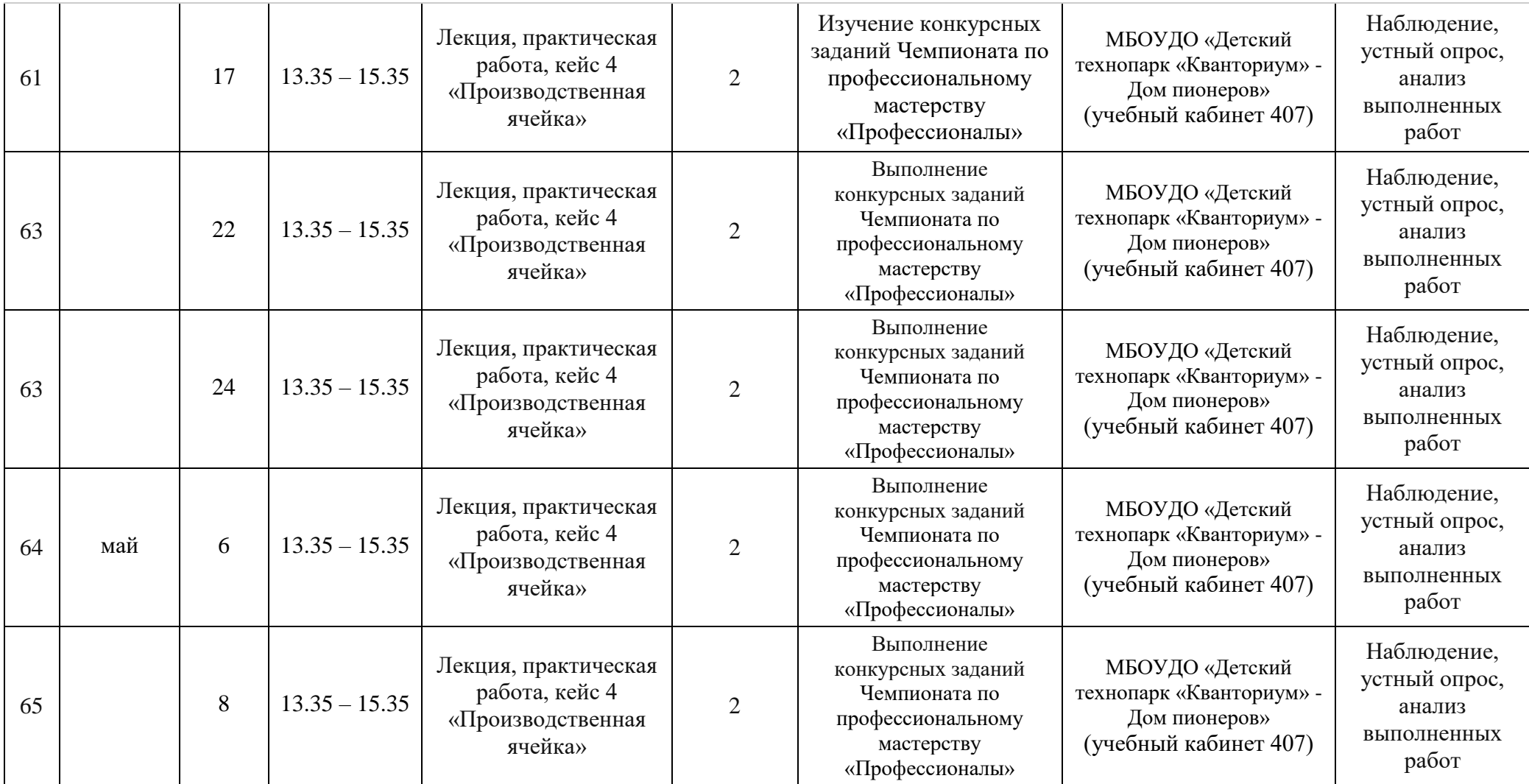

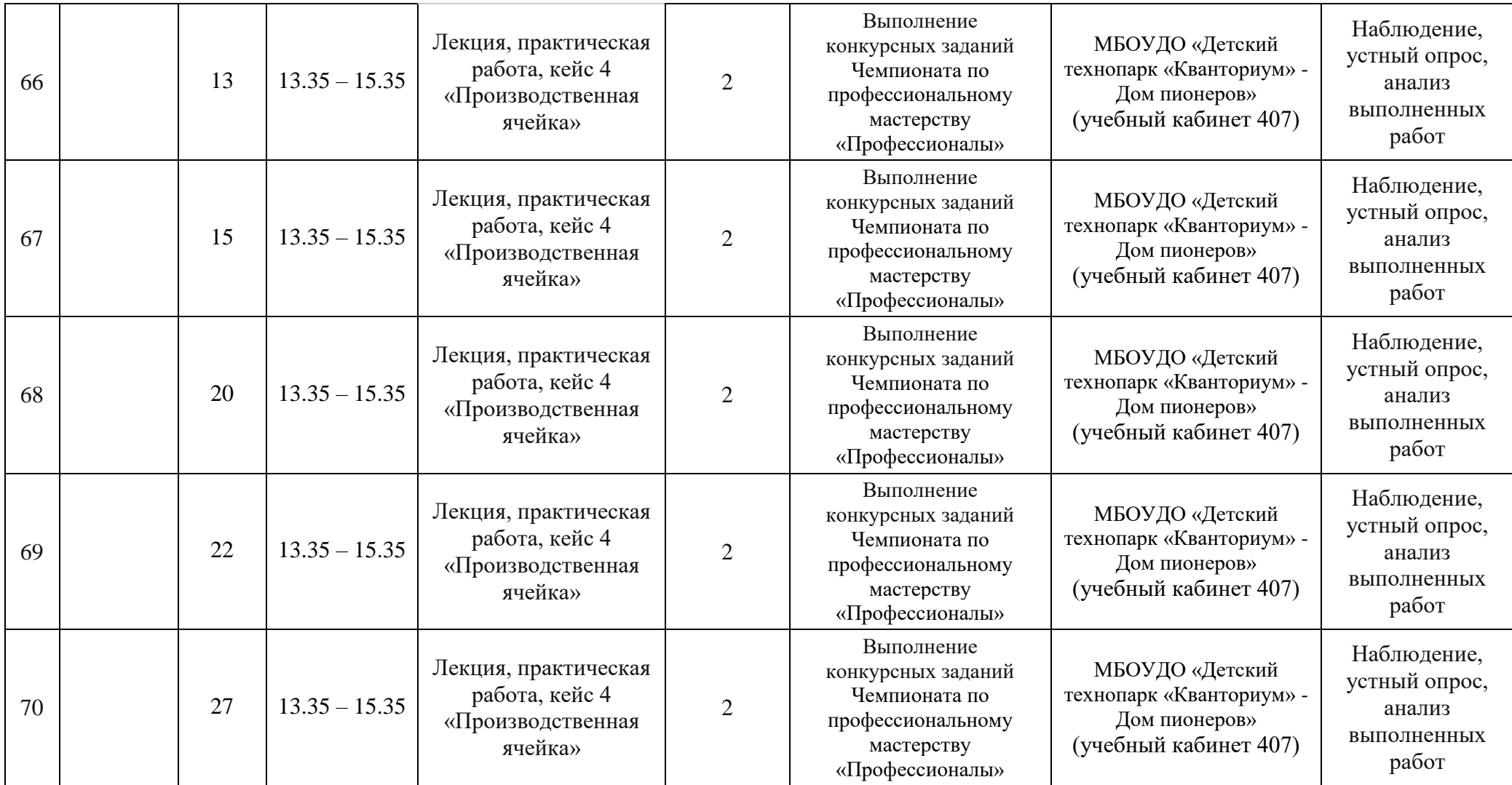

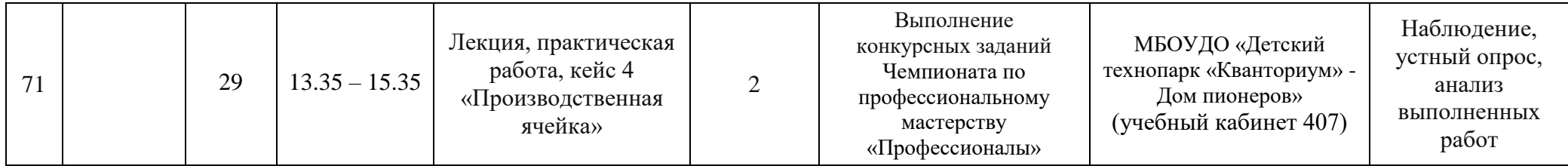